#### **INTRODUCCIÓN**

A pesar de ser poco atendidos por la teoría económica, los servicios —especialmente el comercio— constituyen una porción importante del producto interno bruto (PIB).<sup>1</sup> El análisis y descripción de este importante sector de la economía nacional se ha visto obstaculizado por la carencia de investigación, motivada por el rezago que existe en la teoría económica con respecto al papel de los servicios en el comportamiento del resto de la economía.

计矩脚矩 柳梢柳柳柳柳柳柳 经经济

**The Second Contract of the Second Contract of the Second Contract of the Second Contract of the Second Contract of the Second Contract of the Second Contract of the Second Contract of the Second Contract of the Second Con** 

l il

أقارع int

El presente capítulo intenta destacar la importancia funcional de este sector en la economía mexicana, aun cuando no sea analizándolo en forma exhaustiva, sino más bien mediante una descripción de los subsectores del transporte y el comercio, además de una breve mención del turismo y los servicios personales y comunales. Debe señalarse que no se analizan los servicios financieros, por ser el segmento de este sector que más atención ha recibido en la bibliografía económica. En cuanto a la importancia del gobierno como prestador de servicios, todavía no se dispone de información suficiente al respecto, por lo que es deseable que los estudiosos de la economía noten esta carencia y la subsanen, y, en lo relativo a su influencia en la asignación de recursos, las observaciones se encuentran a lo largo de todo el libro.

En términos generales se puede observar que, en la medida en que una economía se desarrolla, los servicios cobran cada vez mayor relevancia tanto en su contribución al PIB como en la generación de empleos productivos. El auge presentado por los servicios está determinado por la elevada relación que existe entre el crecimiento del ingreso y el gasto en consumo de "bienes intangibles", así como por las innovaciones y los avances tecnológicos, como sucede con los transportes, comunicaciones, informática y medicina, que se han traducido en una mayor oferta de servicios, que eran desconocidos hasta hace algunas décadas. De esta forma, la mayor propensión al gasto en consumo de servicios fortalece las expectativas de un dinamismo sostenido en el futuro, y de acuerdo

<sup>1</sup> Los servicios pueden ser definidos como aquella parte del PIB que mide la producción de bienes intangibles, dentro de los cuales están incluidas actividades como el transporte, el comercio, las comunicaciones, la educación, la intermediación financiera y los seguros, el turismo, las diversiones, los servicios médicos y gubernamentales.

con los patrones mundiales de crecimiento, observados hasta los primeros años de la década de los noventa, los servicios han acentuado su importancia dentro de la economía, tanto en los países desarrollados como en desarrollo, llegando a igualar o bien superar muchas veces la tasa de crecimiento de los flujos internacionales de mercancías.

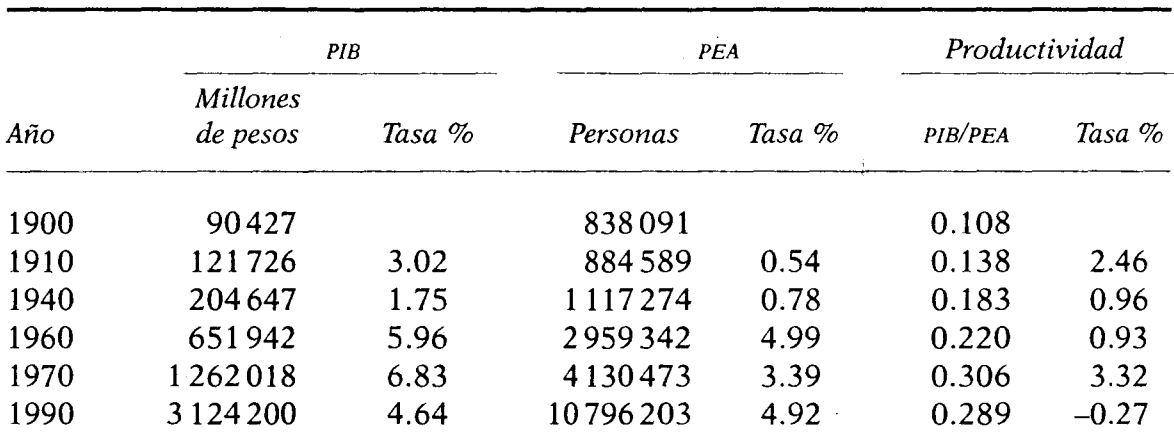

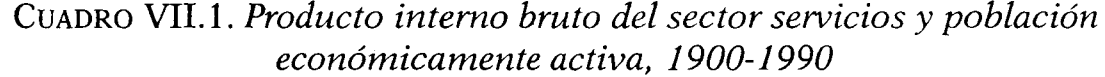

FUENTE: INEGI, Estadísticas Históricas de México y Censos de Población, Poder Ejecutivo Federal, anexo al Quinto Informe de Gobierno, 1993.

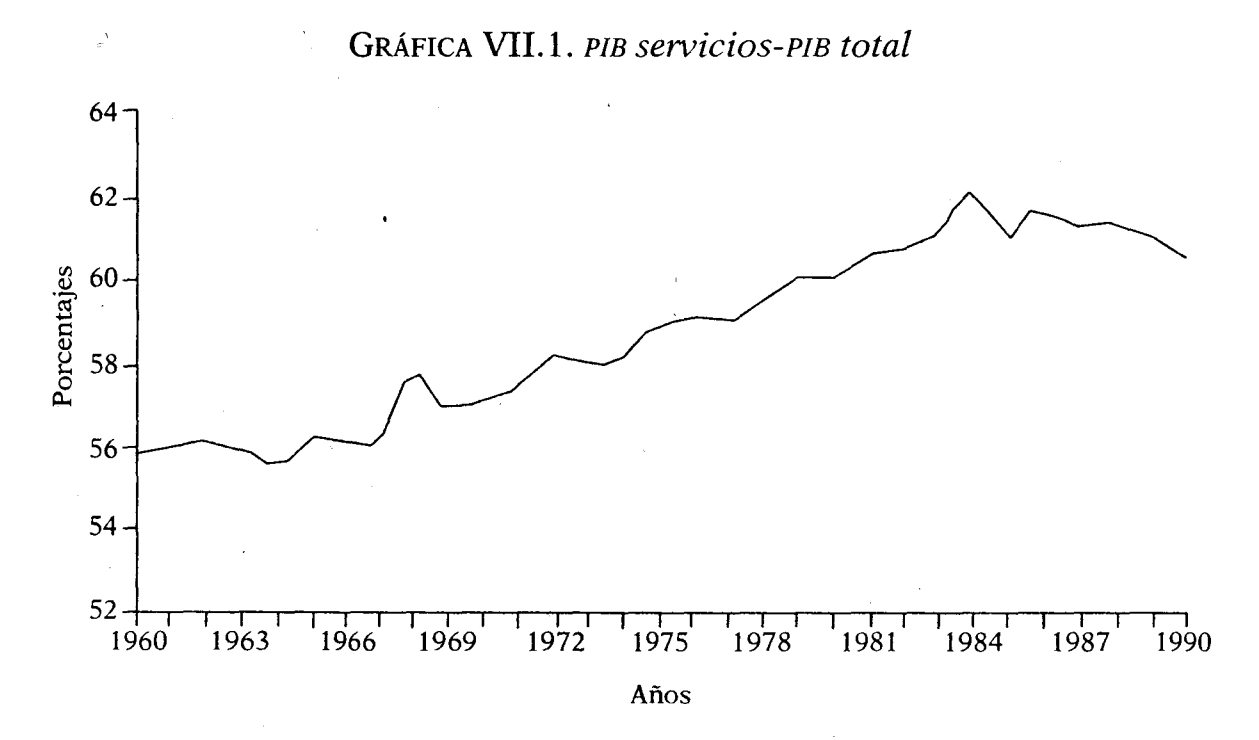

FUENTE: Elaborada con base en Indicadores Económicos del Banco de México.

Si el desarrollo económico es el resultado de la interacción entre todos los sectores de la economía, entonces destaca el papel estratégico de los servicios, ya que están en el centro de la revolución tecnológica, que transforma aceleradamente al sistema económico internacional y este cambio continuo puede ampliar las distancias entre países industrializados y en desarrollo. El crecimiento de las actividades productivas habrá de sustentarse en más y mejores servicios, es decir, la sociedad de servicios será una de las características que matizará al siglo XXI, así como la máquina marcó en su momento el avance industrial de la humanidad.

Los expertos analizan el fenómeno de la evolución general de los precios, que a largo plazo muestran para los servicios una mayor tasa de crecimiento que para los bienes. En algunos casos, esto se debe al menor crecimiento de la productividad por hombre ocupado en el sector de servicios, en comparación con la producción manufacturera y la agropecuaria, como sucede con los restaurantes, especialmente los de lujo, en los que la atención personal demanda el mismo tiempo que el requerido hace más de cien años; o en el caso de la medicina, donde el cuidado a los pacientes sigue siendo igual que antaño, aunque en términos cualitativos la atención es diferente; pero salvo estas excepciones, la productividad ha sido mayor en las comunicaciones y el transporte, el esparcimiento, en los sistemas de educación, así como en los servicios financieros y de seguros, en los que hay nuevos mecanismos y se cuenta con una amplia gama de instrumentos de ahorro y financiamiento.

El dinamismo de los servicios hace que se amplíe su horizonte y abarque nuevos procesos productivos:

- a) los servicios antes de la producción, o sea, estudios de factibilidad, concepción del producto y diseño, y estudios de mercado;
- b) servicios durante la producción, entre los que destacan el control de calidad, la renta de equipo, la logística de suministros, el mantenimiento y la reparación;
- c) servicios paralelos a la producción, tales como el control e investigación de operaciones, la contabilidad, manejo de personal, el entrenamiento, las telecomunicaciones, así como también el software, servicios legales, seguros, bienes raíces, limpieza y seguridad;
- d) servicios después de la producción, como la publicidad, la distribución, las reparaciones, el mantenimiento y la capacitación del cliente.

El desarrollo de los servicios a partir de 1980 ha sido impresionante; hoy se habla de una nueva revolución en el sector de la alta tecnología en informática, la nueva organización de los procesos productivos: calidad total, inventario cero y cero error, que hacen posible el ahorro de

219

东北 赵玉林 机柱柱柱

 $\hat{U}$ 

 $\boldsymbol{\mathfrak{h}}$ 

辅精 "精神"。

 $\mathbf{R}$ 

tiempo, energía, materiales y mano de obra, así como mantener inventarios reducidos.

Además, el avance tecnológico ha permitido la aparición de muchos servicios nuevos y el mejoramiento sustancial de los ya tradicionales, como son los casos de las cadenas de almacenes de autoservicio que han revolucionado sus formas de venta, las cajas con lectoras ópticas, los cajeros automáticos de los bancos, etc. Por otra parte, la transmisión vía satélite y las telecomunicaciones se han conjugado con la informática para crear la telemática y los mercados financieros globales que operan las 24 horas del día.

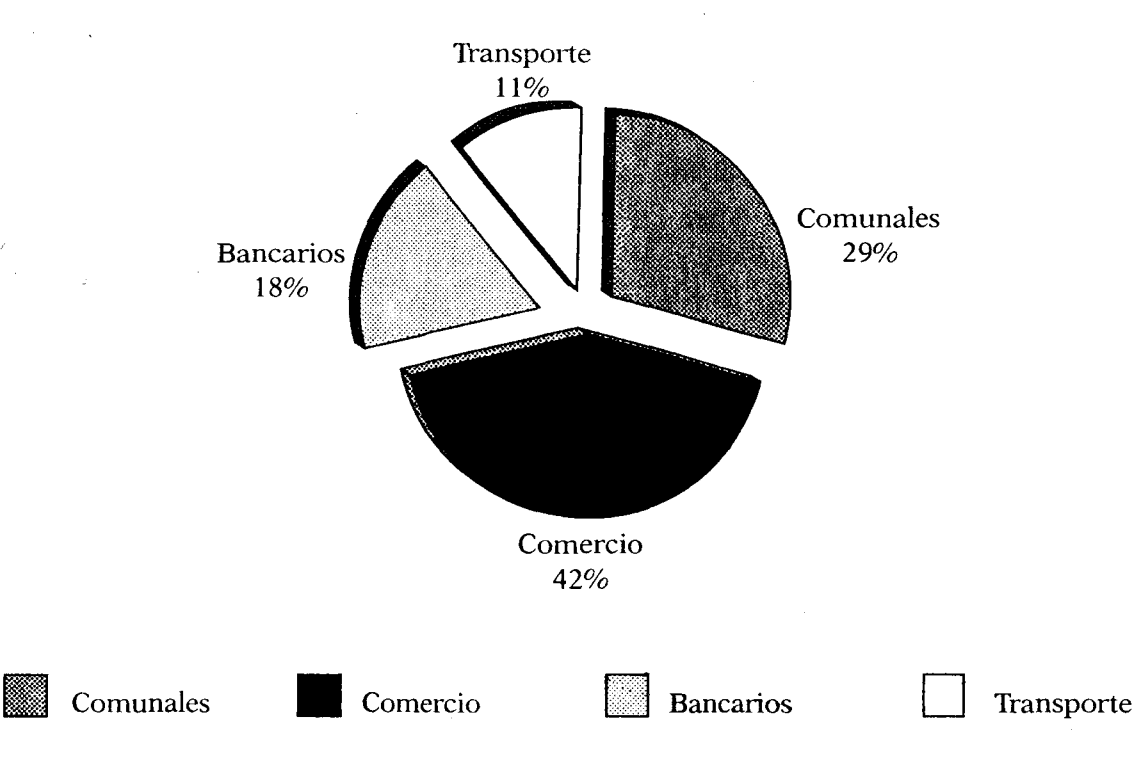

GRÁFICA VII.2. PIB de servicios en 1990

FUENTE: Banco de México.

El sector servicios toma cada vez más importancia y amplía su participación dentro de la economía mundial, formando ya parte de las reglas comerciales del GATT. Esto ha sido posible gracias a los avances en la productividad por hombre ocupado, pues ahora con menor cantidad de recursos humanos se produce más, tanto en las actividades primarias como en la industria.<sup>2</sup> En México los servicios han cobrado

<sup>2</sup> En los Estados Unidos y en otros países industrializados, la actividad industrial ha aumentado en forma sostenida durante los últimos 20 años, aunque el empleo ha disminuido en forma notoria; este proceso, no observado desde la Gran Depresión, se manten-

suma importancia, pues en 1990 representaron, en términos generales. 59.3% del PIB. Dentro de este sector la actividad comercial generó 42% del PIB sectorial, los servicios comunales 29%, las comunicaciones y transportes 18%, y los servicios financieros y de seguros el 11.9% restante. Más recientemente, hacia 1995 los servicios representaron 60.5 por ciento.

En este capítulo se presenta la problemática actual en algunos de los subsectores de los servicios en México, que pueden llegar a ser elementos que limiten la eficiencia del resto de la economía. Hay que tener presente en el análisis el efecto profundo de la desregulación interna de los servicios que ha ocurrido en los últimos años y la apertura al exterior del mercado de bienes y servicios, que han ampliado las posibilidades de contar con nuevas tecnologías que alteran los mercados internos donde faltaba competencia e imperaban condiciones cuasimonopólicas en las prácticas comerciales, y existía una oferta seudomonopólica en los servicios de comunicación, los que se mantendrán todavía por algún tiempo, pero ahora con nuevas modalidades.

#### EL TRANSPORTE EN LA ACTIVIDAD ECONÓMICA

#### Su importancia

Los transportes constituyen un elemento indispensable para la integración de los mercados nacionales e internacionales, pues, en una economía carente de transportes, la actividad queda reducida a mercados segmentados sin posibilidades de aprovechar economías de escala. La especialización y la producción de excedentes destinados al intercambio, basados en ventajas comparativas, no serán viables si no existe la posibilidad de trasladar sobre todo los factores y las mercancías. La demanda por transportes también aumenta en forma paralela al crecimiento de las relaciones funcionales insumo-producto de una economía, y la existencia de esos servicios puede ser un factor determinante del ritmo y la distribución del desarrollo.

A pesar de la gran importancia de los transportes en la economía, es difícil conocer con exactitud su contribución al producto interno bruto, ya que por la manera como se elaboran las cuentas nacionales no se toma en consideración que los transportes son insumos incorporados en las demás actividades económicas.

La demanda por transportes, que se concibe como derivada, depende

drá en el futuro debido a los aumentos de la productividad, derivados de la informática, la robotización y los servicios de información electrónica.

de la demanda de los productos que hayan de movilizarse o de la necesidad de viajar de las personas. De aquí que el valor agregado en un sector se encuentra asociado a la elasticidad de la demanda de las mercancías que se transportan, así como a la parte que ocupa este servicio en los costos del producto final. Para las economías de países en desarrollo, en los que la mayor parte de los transportes mueven materias primas y productos agrícolas en grandes cantidades (de crecido volumen y poco valor), el costo del transporte incide en mayor medida sobre el precio final de los bienes, problema que se da principalmente por la existencia de serias deficiencias en la red de transportes. Los costos de transporte por caminos secundarios, por carreteras principales o por ferrocarril, hasta los puntos de salida de las mercancías, más los derechos portuarios y los costos de transporte marítimo hasta los mercados extranjeros suelen significar hasta 50% de los ingresos derivados de la exportación de estas mercancías. En los casos en que el transporte resulta especialmente costoso debido al estado rudimentario de las instalaciones o a su uso ineficaz, su impacto sobre la rentabilidad de las inversiones y el crecimiento del producto puede ser un elemento importante de análisis.

Con base en lo anterior, se considera que la elasticidad precio de la demanda por transporte es relativamente mayor en los países en desarrollo. Asimismo, en estos países las reducciones en los costos del transporte tienen un impacto superior y contribuyen en mayor medida a incorporar recursos — humanos o físicos— a la producción, ocupados en labores de muy baja o ninguna productividad.

## Inversiones en el sector transportes

 $\ell_1$ 

No se cuenta con pautas específicas en cuanto a la parte del producto nacional o de las inversiones totales que deben dedicarse alinversiones en este sector en una etapa determinada del desarrollo económico. Tampoco está muy claro si la proporción de recursos dedicados al transporte aumenta o disminuye al elevarse el PIB o el ingreso per cápita. Pero no cabe duda de que las exigencias del sector transportes representan una carga muy grande para un país, y que el volumen de las inversiones en ese sector no parece disminuir en las distintas etapas del desarrollo económico.

El objetivo de las inversiones en este sector es hacer que disminuyan los costos de producción, al ser menores los costos por transporte y, de ese modo, facilitar la obtención de niveles de producción y consumo más altos. Así, el verdadero impacto de la mayor parte de las inversiones en transportes - en términos de empleo, crecimiento y distribución del

ingreso— es de carácter indirecto y depende en gran medida del grado de desarrollo, de las circunstancias del mercado y de las políticas y condiciones que prevalezcan en este sector y en el conjunto de la economía.

Las necesidades de transporte de un país pueden ser cubiertas por cualquiera de las distintas modalidades existentes - carreteras, ferrocarriles, líneas aéreas, vías fluviales o lacustres, líneas marítimas de cabotaje y altura, y ductores como oleoductos y gasoductos -- o por una combinación de varias de ellas. Para el diseño de una red de transporte o para la modificación o ampliación de ésta, han de tomarse en cuenta factores tales como la densidad de la población y la ordenación de los recursos, es decir, la oferta y demanda básicas de productos y viajes, ya que éstos son los factores determinantes de la densidad y composición de una red.

En todos los sistemas de transporte, las distintas modalidades que lo componen no sólo se complementan, sino también compiten entre sí. El aspecto suplementario está representado por el número de etapas necesarias para trasladar a las personas o mercancías desde el punto de origen a su destino final. En cambio, el competitivo depende de las sensibles variaciones que pueden experimentar tanto los costos del transporte en sí como los globales de distribución en que se incurre usando una u otra modalidad, según la distancia por recorrer, el tamaño del embarque, las condiciones del terreno y el volumen de los flujos de mercancía, y de acuerdo con los elementos de infraestructura, los equipos con que cuente, la capacidad de los vehículos y la velocidad con que se desplacen.

Por lo tanto, no se trata de una situación de competencia perfecta o de posibilidades muy amplias de sustituir una modalidad por otra, va que cada una tiene su propia ventaja comparativa. La decisión de transportar una cierta mercancía por una ruta específica y mediante una modalidad determinada de transporte es especial en cada caso y circunstancia. No obstante, cabe hacer algunas observaciones de carácter general acerca de las ventajas que presentan las distintas modalidades.

El ferrocarril tiene ventajas técnicas y económicas cuando se trata de transportar grandes volúmenes de mercancías a distancias considerables. Este tipo de transporte, cuyo equipo está especialmente diseñado para el transporte masivo, resulta la modalidad más económica y eficaz para transportar grandes cargas en distancias intermedias y largas (más de 250 km en promedio). Sin embargo, suele ser un tanto rígido en su operación, además de poco competitivo en distancias cortas -- con excepción de las líneas de pasajeros de gran densidad en las zonas urbanas— debido a que los costos generales en las terminales son relativamente altos, así como por la necesidad de transbordar las mercancías para su entrega en su destino final.

可以 计计算数据

El transporte por carretera es comúnmente la modalidad más eficaz para distancias cortas e intermedias. El transporte por camión es apropiado para mercancías de valor unitario mediano y alto y en lotes relativamente más pequeños que los manejados por ferrocarril. Asimismo, es un servicio más flexible, ya que se puede proporcionar de un lugar a otro, es decir, del punto de embarque al de destino. Sin embargo, el camión resulta la mayoría de las veces antieconómico en distancias muy largas, o para mercancías de gran volumen y bajo valor. El desarrollo que ha alcanzado en muchos países el mercado de transporte de mercancías por camiones demuestra que esta modalidad absorbe una proporción cada vez mayor del tráfico de larga distancia, debido principalmente a las deficiencias del transporte por ferrocarril.

Los barcos de carga pueden transportar mercancías de gran volumen a un costo considerablemente bajo por tonelada y kilómetro en distancias largas, no obstante su lentitud. Tienen en su contra requerir de grandes instalaciones en los puertos, además de que los gastos de manipulación de las mercancías son un factor determinante en los costos totales y en su competitividad.

La ventaja principal del transporte aéreo es la velocidad, por lo que, para compensar el precio que esa cualidad exige, tanto la carga como el tráfico de pasajeros deben tener un valor unitario elevado.

Las tuberías o ductos pueden transportar grandes volúmenes de líquidos y de gas natural en distancias largas y terrenos difíciles, en una forma segura y a un bajo costo. En el caso del gas natural, no existe otra alternativa económica para su transporte por tierra. El principal inconveniente de los ductos para lograr que sus costos unitarios sean bajos es que deben funcionar casi a plena capacidad.

## Los transportes en la economía mexicana

En términos generales, la situación de los transportes en cualquier economía puede ser descrita desde tres puntos de vista:

- a) señalando su posición dentro de la economía nacional y observando la importancia de la población activa ocupada en dicho sector;
- $b$ ) precisando su organización, y
- c) con indicadores que permitan comparar los diversos medios de transporte, apreciar su participación dentro del tráfico total y analizar los ingresos y costos de cada uno.

En esta sección se examinan algunos aspectos relacionados con los transportes carreteros, ferroviarios, marítimos y aéreos; entre los dos primeros, solamente los interurbanos representan 83% del conjunto de los transportes.<sup>3</sup> Entre sus características principales se puede señalar que en 1998 daba ocupación a poco más de 1.2 millones de personas. distribuía cerca de 10 000 millones de pesos anualmente por concepto de salarios, y tenía un volumen aproximado de ventas de 32000 millones de pesos.

En 1997 gran cantidad de las personas que trabajan en el sector lo hacían en los autotransportes de pasajeros tanto foráneos como urbanos y suburbanos que empleaban a casi 600 000 personas. El autotransporte de carga ocupa aproximadamente 40%, en tanto que los transportes ferroviarios casi 15%, los aéreos poco más de 3.5%, los tranvías, trolebuses y el sistema colectivo ligeramente superior a 2% y el marítimo y fluvial mayor a 27%. Es tal la importancia de los transportes en la actividad económica nacional que aproximadamente otro medio millón de personas reciben ingresos por actividades relacionadas con el transporte, esencialmente ocupadas en empresas de construcción de automóviles y de material ferroviario, o bien, en trabajos de reparación y mantenimiento de vehículos, o trabajando en la infraestructura correspondiente.

Como información adicional, se puede señalar el número de personas que laboraban en otros tipos de transporte: alrededor de 211 000 en los autobuses urbanos, 243 000 en el servicio de taxis, 121 000 en los servicios de autobuses foráneos que circulan en áreas suburbanas y carreteras estatales y federales y 19000 en los transportes escolares, especiales de turismo y transporte de personal en ciertos complejos industriales. El transporte, como apéndice o herramienta fundamental del comercio, es el tema siguiente. Alrededor de 85% del volumen de ventas por servicios de transporte de mercancías procede del autotransporte carretero. Efectivamente, ese modo moviliza casi tres veces más toneladas-kilómetro que el ferrocarril, con una tarifa promedio prácticamente cuatro veces más elevada, razón por la cual su volumen de ventas llega a ser hasta seis veces más elevado.

El volumen de ventas en transportes de pasajeros sigue siendo relevante, pues se estima que 26% corresponde a los transportes aéreos interiores. Aunque el transporte de avión no implica más de 30000 millones de pasajeros-kilómetro, contra 681 000 millones del autobús, el ingreso por pasajero del primero era en promedio siete veces mayor que el carretero.

Finalmente, el transporte refleja con bastante fidelidad las disparidades regionales. Así, 30% del tráfico ferroviario prácticamente se trans-

<sup>&</sup>lt;sup>3</sup> La importancia de este sector reside no tanto en su participación directa en la producción global (a pesar de que ésta sea más elevada de lo que se cree generalmente), sino esencialmente en su papel económico y por ser el instrumento insustituible para la circulación de bienes y personas.

porta sobre las líneas México-Guadalajara y México-Monterrey, porcentaje que sube a 50% si se le agrega el tráfico entre México-Veracruz y México-Nogales. Para los transportes carreteros existe una concentración similar, realidad captada por un indicador que proporciona el número de empresas de servicio público federal por rutas permisionadas: casi 60% de las empresas de transportes de carga y 45% de las que transportan pasajeros operan sobre los tres ejes que parten de la capital hacia Nogales, Nuevo Laredo y Veracruz.

## Organización de los transportes

Cada medio de transporte cuenta con una organización especial, por lo que hay que separarla y además conocer las reglas gubernamentales para su coordinación.

## a) Organización de las empresas

En 1990 el servicio de autotransporte de carga federal se integró por 3482 empresas con 178130 unidades, que sumaron una capacidad de carga de 315000 toneladas, lo que significa un promedio de 51 unidades por empresa. Aunque el promedio es razonable, al observar su distribución por el número de unidades destaca el hecho de que sólo 3.8% tienen un promedio superior a 125 unidades y que 43.4% presentan un promedio de sólo dos unidades. De acuerdo con estas cifras, la pequeña dimensión de las empresas demanda una estrategia que les permita reagruparse y adquirir una extensión y un volumen de ventas para trabajar de manera eficiente, autofinanciar más fácilmente las inversiones que requieren o bien solicitar créditos bancarios en condiciones favorables. Pero, sobre todo, es necesario mejorar la calidad de los servicios que proporcionan, sin dejar de otorgar al personal garantías suficientes y adecuadas condiciones de trabajo.

Los transportes ferroviarios estuvieron hasta 1977 a cargo de cinco empresas principales en las cuales el Estado tenía una participación total o mayoritaria.<sup>4</sup> La casi totalidad de este tráfico era efectuado, de hecho, por los Ferrocarriles Nacionales de México, de tal suerte que representaba 80% de las toneladas-kilómetro totales y casi 90%, si se le

<sup>4</sup> A partir de esa fecha, todas las empresas se fusionaron con los Ferrocarriles Nacionales de México (Ferronales). Sin embargo, también a partir de la presente administración, los servicios ferroviarios empiezan a concesionarse, como es el caso del llamado Ferrocarril del Sureste.

agregaba la segunda red en importancia, que era la del Ferrocarril del Pacífico. Estas diferentes compañías o divisiones tenían una estrecha relación sobre sus correspondientes redes; empero, el paso de un tren de una red a otra era sumamente complicado. No existía coordinación adecuada ni eficaz entre las redes, ni tampoco convenios de mantenimiento, reparación o intercambio de material que facilitaran la operación de las estructuras y equipos existentes. Al fusionarse en 1977 se logró aplicar las mismas tarifas sobre todas las redes, independientemente de los límites de cada red particular.

El sistema ferroviario mostró incrementos modestos en su infraestructura y servicios hasta 1985. A partir de esa fecha la capacidad de transporte por ferrocarril empezó a disminuir; actualmente la empresa está dedicada a reorganizarse para aumentar su productividad y eficiencia. De las obras realizadas en los últimos años, destacan la conclusión de la vía doble electrificada entre Querétaro y la ciudad de México y la modernización de tramos estratégicos. Del mismo modo se ha concentrado la prestación de los servicios a los destinos más comerciales, eliminando rutas incosteables y la planta laboral innecesaria. La política se orienta a lograr una especialización en transporte de carga, dejando el transporte de pasajeros en segundo término.<sup>5</sup>

El manejo de carga por ferrocarril ha descendido de 73.4 millones de toneladas, su máximo alcanzado en 1984, a 50 millones de toneladas aproximadamente en el trienio de 1990-1992. Cabe señalar, por lo que se refiere a la capacidad de arrastre y la distancia recorrida por esa carga, que éstas no muestran descensos pronunciados, en tanto que hay una reducción en el personal empleado; Ferronales se está concentrando en el manejo de carga en rutas comerciales de alta demanda (preferentemente a puertos marítimos) y mediante contenedores. En este subsector la participación de la inversión privada va a permitir la construcción, instalación y explotación de terminales interiores de carga, además de que será un apoyo para ampliar y rehabilitar la red de vías férreas. Por su parte, Ferrocarriles Nacionales de México aportará los ingresos deri. vados de la venta de sus servicios, activos (equipo y terrenos) y de inversiones realizadas.

<sup>5</sup> Este último servicio resiente la falta de personal e infraestructura, como lo demuestra el hecho de que los pasajeros transportados en 1990 representaron la mitad del volumen manejado en 1984. Hay que destacar que este medio enfrenta también la competencia de los autobuses de lujo, razón por la cual la oferta de asientos en trenes tiende a la baja.

## b) Organización administrativa

Para el funcionamiento de cada uno de los medios de transporte, se cuenta con la intervención de diferentes dependencias gubernamentales. La Secretaría de Comunicaciones y Transportes (scr) está a cargo de las infraestructuras de carreteras, ferroviarias y aeroportuarias.<sup>6</sup> Esta dependencia estudia también los programas de inversión a mediano plazo, así como los esquemas directores que los orientan. Si bien la mayor parte de sus trabajos son satisfactorios, se aprecia en algunos casos la falta de coordinación con los utilizadores de las facilidades corrrespondientes. o con los otros organismos encargados de administrar los servicios relacionados con el transporte.

Para las empresas de transporte aéreo o carretero las tarifas se fijan después de un análisis, va sea de las cuentas de operación de las empresas, principalmente para los transportes aéreos, o bien a partir de los costos de transporte, para el carretero. La Dirección General de Tarifas de la scr pretende mantener aquellas reglas que permitan a las empresas subsistir, si su operación es correcta, pero también ajusta, cuando es posible, las tarifas en función de los costos. Esta regla parece haber sufrido desde hace tiempo una excepción con los ferrocarriles, en los que los costos de explotación, por ejemplo en 1988, eran considerablemente mayores (25.6 %) que el ingreso por tarifas, que ya no cubrían, ni siquiera en promedio, los costos variables para el transporte de carga.

Todos los transportes públicos que desean transitar por carreteras federales deben solicitar una autorización de la scr. Los servicios de carga regular (camiones de más de tres toneladas)<sup>7</sup> requieren de una concesión, válida generalmente para una ruta troncal y algunos ramales,<sup>8</sup> en el caso del transporte de carga general, y por productos específicos, en el caso de transportes especializados. Pero este tipo de permisos representa 79.9% de los camiones de más de tres toneladas autorizados para transitar en la red federal.<sup>9</sup> Esto ha implicado que el autotransporte tenga condiciones operativas que facilitan y le han dado elasticidad a la movilización de mercancías.

<sup>6</sup> La autoridad principal la ejerce esta misma Secretaría, que, por una parte, fija las tarifas y, por otra, establece y aplica la reglamentación de los transportes.

7 Los camiones de menos de tres toneladas no están sujetos a permiso, sino a autorización para transitar en caminos de jurisdicción federal.

8 Existen, sin embargo, zonas de libre carga y descarga alrededor de la ciudad de México (150 km), Guadalajara y Monterrey (100 km) y varios otros centros (40 km).

<sup>9</sup> Significa que 7.5% del parque de camiones de carga de casi 3.2 millones de vehículos en 1998, ocupados en carga especializada o en carga particular, circulan amparados e imponen condiciones de competencia muy intensa en toda la red nacional. Existe pues una cierta flexibilidad y competitividad, particularmente en el caso del servicio de carga regular.

## Aspectos recientes de los transportes

Se mencionan a continuación algunas de las principales características y problemas a los que se enfrentan los distintos medios de transporte. Es importante hacer notar que, para todos ellos, la integración al TLCAN significa cambios en sus políticas, introducción de nuevas tecnologías y formas de operar los mayores volúmenes de tráfico, así como enfrentarse a las limitaciones actuales que tienen los distintos medios de transporte y su infraestructura frente al incremento del comercio que provoca dicho tratado. Estimaciones recientes consideran que el mayor intercambio significa que se busquen mecanismos que eviten el congestionamiento de tráfico en la zona fronteriza, por lo que es necesario llegar a integrar sistemas de transporte multimodal.

## a) Capacidad actual

La capacidad de transportación en el más amplio sentido puede apreciarse por el efectivo en personal, por el parque existente y por las infraestructuras correspondientes. El efectivo de casi 1.1 millones de personas en 1990 permitió al sector transportes hacer frente a las necesidades del país. En 1990, el parque vehicular estaba constituido por 6.8 millones de automóviles, 94 600 autobuses y casi tres millones de camiones. Eran particulares de los 6.8 millones de automóviles, 6.5 millones; 12500 de los 94 600 autobuses, y 2.8 millones de los casi tres millones de camiones. De estos últimos, 178 000 correspondían al autotransporte federal de carga, de más de dos toneladas, y 76 000 con capacidad superior a tres toneladas —tractocamiones con tres ejes—. Una parte importante de los recorridos de los automóviles particulares se realizaban fuera de zonas urbanas, lo que hacían también 30 500 autobuses de transporte foráneo. Además, los 79 000 autobuses que no eran privados prestaban el servicio de transporte urbano e interurbano de pasajeros en los municipios conurbados. Teniendo en cuenta la estructura de este parque de camiones del servicio público federal, su capacidad global era de 314.7 millones de toneladas, según los registros de 1990.

Ese parque vehicular se ha modificado considerablemente, como resultado de tasas de crecimiento muy diversificadas, mostrando una preponderancia muy marcada la del automóvil. En 1965, como referencia, no había sino 770 000 automóviles, un poco menos autobuses de los que hay actualmente y 86.9% de los camiones de carga que operaban en 1990. Traducido en tráfico, esto quiere decir que, en promedio, para 1965 por cada 100 vehículos que circulaban sobre una carretera había 65 autos, tres autobuses y 32 camiones. En 1975 ya había 72 autos, aproximadamente dos autobuses y 26 camiones, 10 y en 1990, 69 automóviles, un autobús y 30 camiones.

En efecto, el crecimiento del número de automóviles entre 1965 y 1998 ha sido rápido y sostenido con una tasa promedio anual de 8%, que prácticamente significa duplicar el parque cada ocho años. Este crecimiento es explicable por la explosión demográfica, pero sobre todo por la baja tasa de motorización existente en el país.

Para 1997, la tasa de motorización, es decir, la relación entre el parque vehicular y la población total en México, fue de casi 8.5%, en tanto que en los países europeos era de 45% y en los Estados Unidos de 60%. Se puede señalar que este último nivel tal vez no sea, desde luego, ni un ideal, ni un objetivo, pero proporciona un margen de comparación e indica indudablemente que la tasa de motorización va a continuar su tendencia ascendente en los próximos años.

El incremento anual de los autobuses del servicio público, para el periodo de 1973 a 1990, fue de 5.6%, pero la tasa de crecimiento de la capacidad ofrecida se ha desplazado con mayor rapidez, ya que los vehículos recientes son más grandes y confortables. El aumento del parque de camiones fue, en el mismo periodo, de 12.7% anual, que representa una mayor carga útil.

En 1990, el sistema ferroviario se integró con 1677 locomotoras, 46602 vagones de carga, 408 vagones exprés y 993 vagones de pasajeros, que corresponden a una capacidad total de alrededor de 2.4 millones de toneladas de carga y 63 000 asientos de pasajeros, o sea, 9.5%, aproximadamente, de la capacidad ofrecida por la carretera.

## b) El tráfico de mercancías

En 1990 se movilizó un volumen de 534 millones de toneladas de mercancías, de las cuales 58.8% se transportó principalmente por carretera, 9.5% por el ferrocarril y casi toda la restante, 31.6%, por vía marítima. El movimiento por vía aérea sólo figuró con 0.03% del total. La distancia promedio del viaje en ferrocarril creció de 1973 a 1990 de 497 a 714 km y superó a la del tráfico de mercancías por carretera, que fue de 600 km, indicio de la mayor competitividad de este modo de transporte, cuya oferta está limitada a los 26434 km de la red ferrocarrilera, que sólo representa 10.9% de la red de carreteras.

<sup>10</sup> Cálculos elaborados con datos del Instituto Nacional de Estadística y Geografía e Informática.

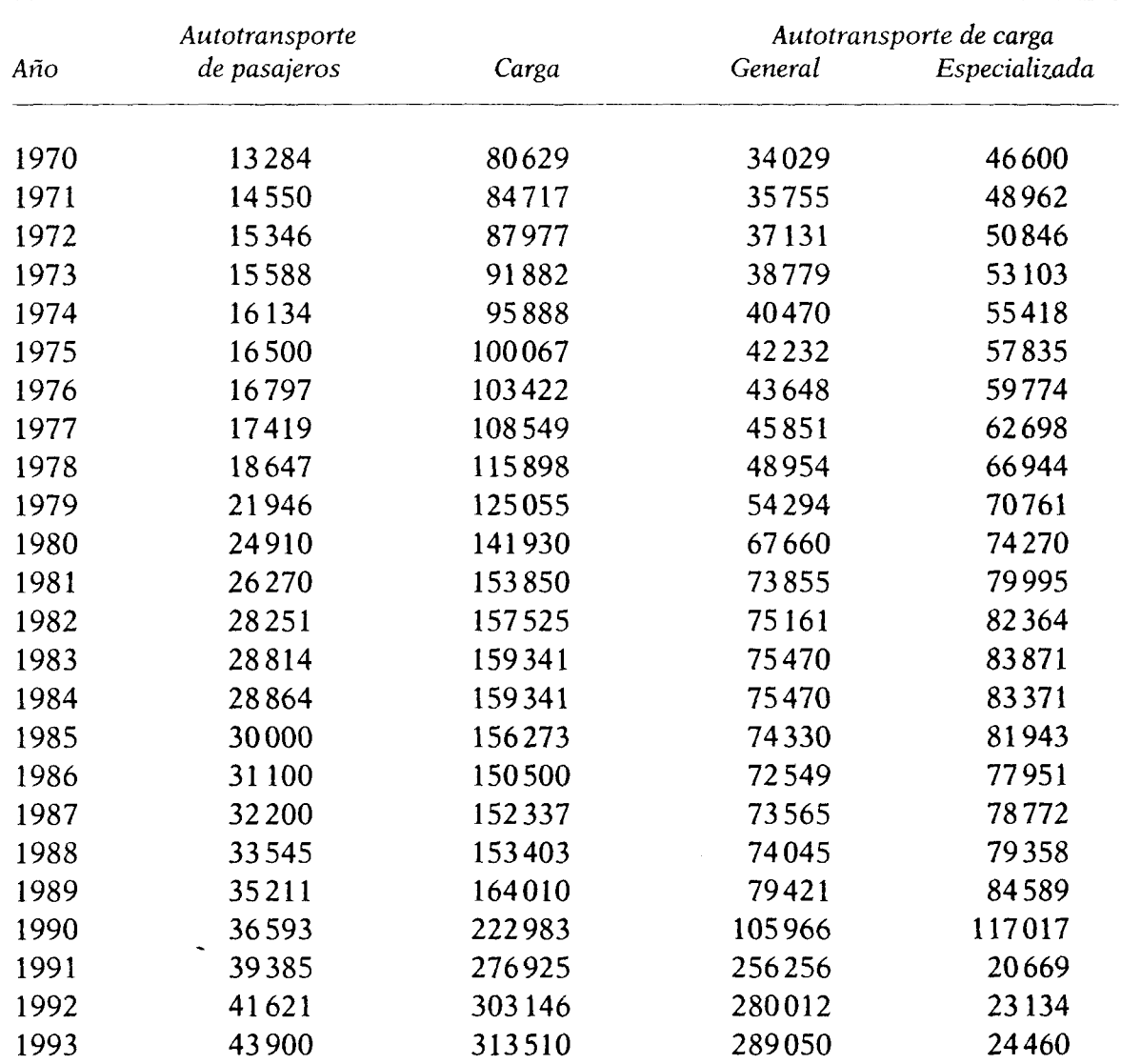

## CUADRO VII.2. Vehículos del sistema público federal, 1970-1993 (unidades)

FUENTE: INEGI, Anuarios Estadísticos y Poder Ejecutivo Federal, Anexo al Quinto Informe de Gobierno 1993.

La naturaleza de los productos movilizados por tipo de transporte está relativamente menos tipificada de lo que se hubiera podido esperar. Las diferencias en la estructura del volumen de carga transportada se observan principalmente para los productos industriales, los minerales y los productos inorgánicos. Los primeros representan más de la mitad de los transportes carreteros para ser trasladados, toda vez que constituyen 42.3% de la carga ferroviaria, lo cual quiere decir que se transporta un tonelaje de productos industriales 12 veces mayor por carretera que por ferrocarril.

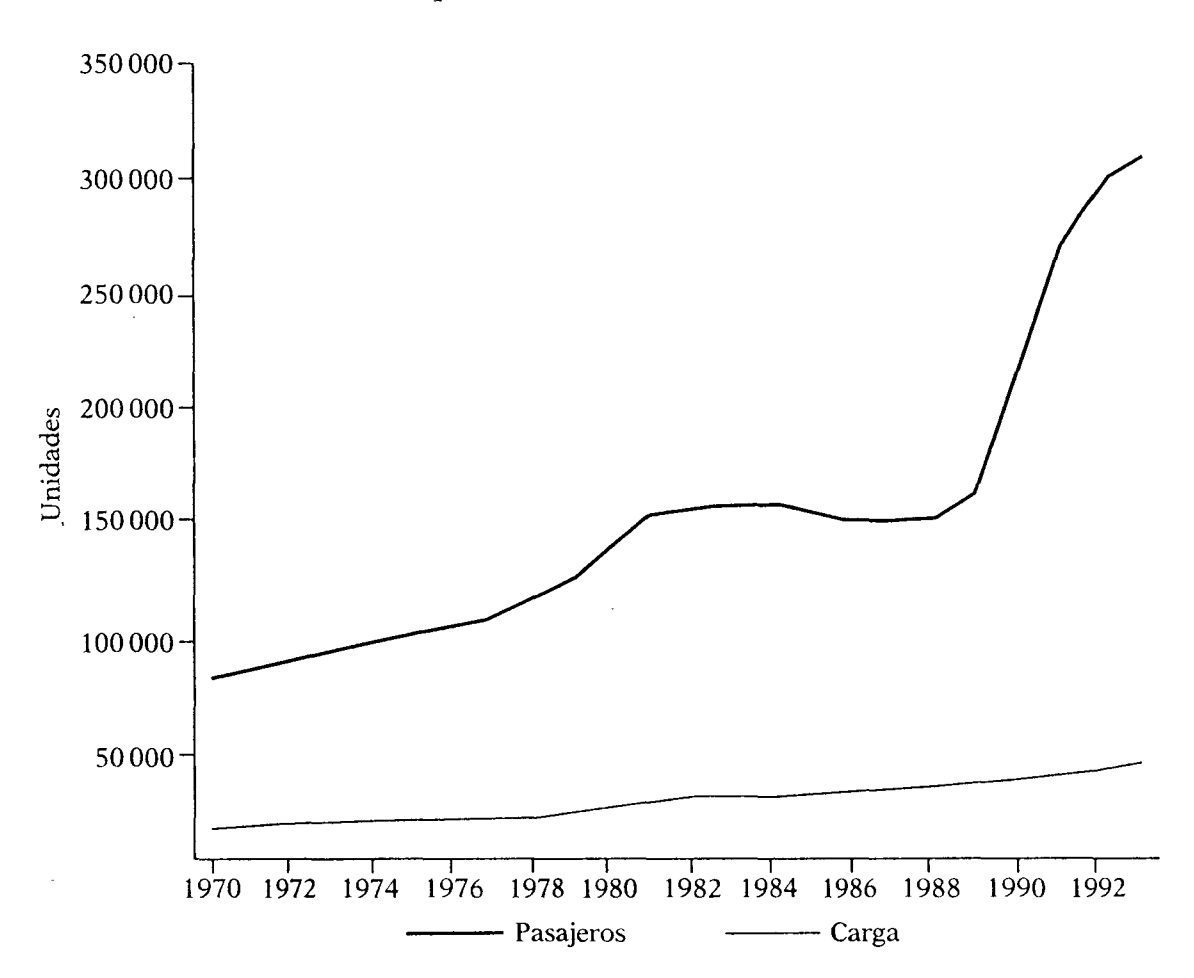

GRÁFICA VII.3. Parque vehicular del Servicio Público Federal

Los minerales y productos inorgánicos constituyen 30% del total transportado por los ferrocarriles, y sólo escasamente 8.5% lo hace por transporte carretero. Es éste el único campo, respecto del mencionado nivel de agregación, cuya cifra absoluta de tráfico en toneladas-kilómetro registrada por el ferrocarril es sensiblemente superior a la del transporte carretero.

Los animales son poco transportados por ferrocarril, aproximadamente 0.4% del conjunto, porcentaje que se explica por la baja velocidad de los trenes, incosteable desde el punto de vista comercial. Por el contrario, la parte proporcional de productos agrícolas y petroleros es aproximadamente la misma en ambos medios de transporte.

En conclusión, la distancia-promedio de los envíos por transporte ferroviario no supera a la del transporte carretero, y en la composición por mercancías, tres grupos de productos, los industriales, minerales y agrícolas, abarcan 91.5% de las toneladas-kilómetro movilizadas por ese medio. El transporte carretero es competitivo en todas las distancias y domina en la carga de todos los productos —industriales, agríco-

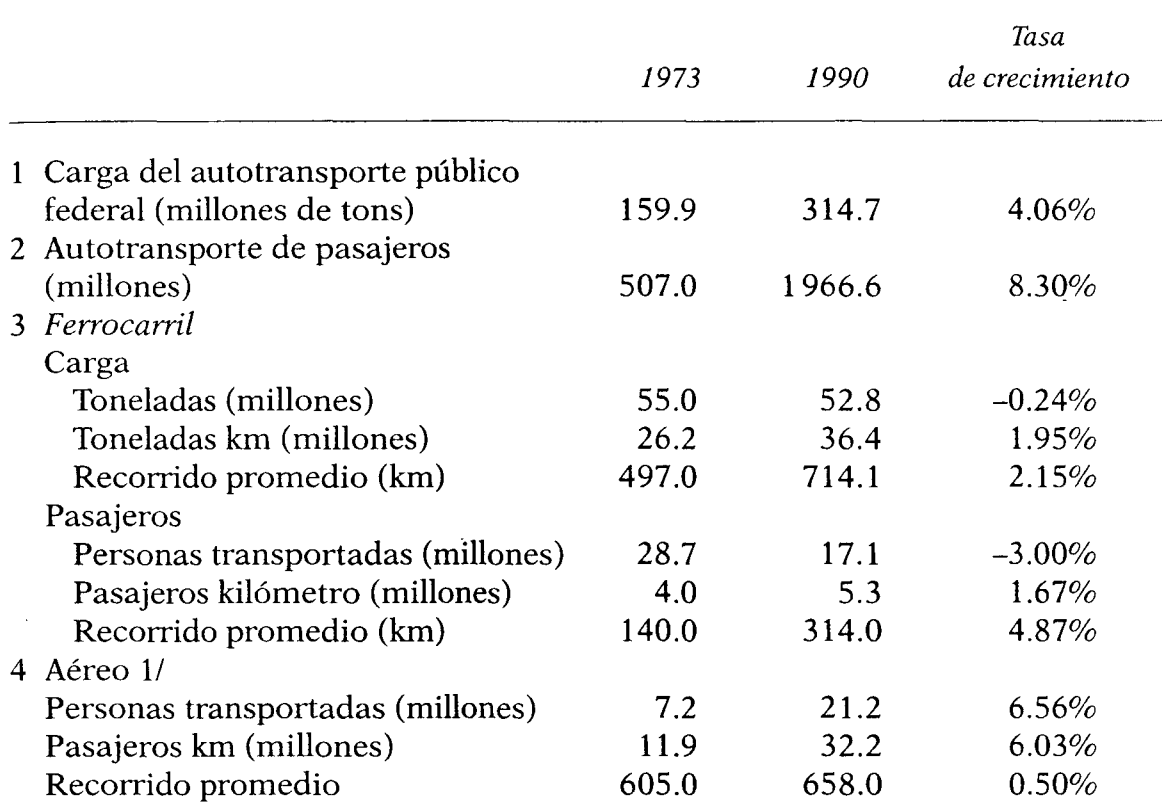

179.河神碑 网络绿河城湖 等性的

- 精神調神評明

# CUADRO VII.3. Volumen del transporte terrestre y aéreo

FUENTE: Elaborado con base en Anuarios estadísticos; INEGI y Poder Ejecutivo Federal, Anexo al Quinto Informe de Gobierno, 1993.

| Producto                | Porcentaje del total<br>de cada medio de<br>transporte |           | Porcentaje del total de cada<br>producto |           |       |
|-------------------------|--------------------------------------------------------|-----------|------------------------------------------|-----------|-------|
|                         | Ferrocarril                                            | Carretera | Ferrocarril                              | Carretera | Total |
| Industriales            | 28.0                                                   | 54.0      | 15.0                                     | 85.0      | 100.0 |
| Minerales e inorgánicos | 24.0                                                   | 6.5       | 65.0                                     | 35.0      | 100.0 |
| Agrícolas               | 22.0                                                   | 18.0      | 30.0                                     | 70.0      | 100.0 |
| Petróleo y derivados    | 12.0                                                   | 8.0       | 35.0                                     | 65.0      | 100.0 |
| Animales                | 11.0                                                   | 6.5       | 5.0                                      | 95.0      | 100.0 |
| Forestales              | 3.0                                                    | 2.0       | 35.0                                     | 65.0      | 100.0 |
| Otros                   | 0.0                                                    | 5.0       | 0.0                                      | 100.0     | 100.0 |
| Total                   | 100.0                                                  | 100.0     |                                          |           |       |

CUADRO VII.4. Naturaleza de los productos transportados por carretera y por ferrocarril (porcentajes)

FUENTE: SCT, Plan Nacional del Transporte.

las y animales, que representan 78.5% del total—, excepto en el caso de los minerales, cuva carga se efectúa casi exclusivamente por ferrocarril.

## c) El tráfico de pasajeros

El tráfico de pasajeros se realiza por carretera, avión o ferrocarril, pero bajo proporciones muy diferentes: 98.1% de los pasajeros<sup>11</sup> son transportados por carretera, 1.1% por avión y 0.8 % restante por ferrocarril. La mayor parte de este tráfico de pasajeros se lleva a cabo en autobuses foráneos, tráfico que en 1998 alcanzó cifras elevadas, de cerca de 2.5 millones de pasajeros, con distancias recorridas que promedian 400 km. El ferrocarril participa marginalmente en el transporte de pasajeros, como va fue señalado, con un volumen sólo comparable con el volumen atendido por el servicio de autotransporte de camionetas en las carreteras federales, que en 1990 llegó a 26 millones de pasajeros. Sin embargo, conviene indicar que los recorridos por ferrocarril tienen una distancia promedio de 314 kilómetros.

El conjunto de estas dos cifras deja ver claramente la presencia de una anomalía de los ferrocarriles en este campo. A pesar de haber sido concebidos para transportación masiva a larga distancia, en realidad sólo se ocupan en hacerlo a corta distancia y, por lo regular, con un reducido número de pasajeros. Asimismo, la geografía y en particular las grandes distancias que existen entre los principales centros urbanos son completamente desfavorables a este medio de transporte, sobre todo por lo que a tiempos de recorrido se refiere. Es probable que la razón principal de esta situación resida en la gran diferencia de la calidad de los servicios actualmente ofrecidos por el tren y el autobús.<sup>12</sup> Finalmente, el número de pasajeros movilizados por vía aérea ascendió a 21.2 millones de personas con una distancia promedio de 658 km, que puede calificarse como relativamente elevada, pero incluye los vuelos internacionales. A pesar de que el avión es un medio de transporte adaptado a las necesidades de nuestro país, su costo, que sigue siendo mayor que el del autobús, lo sitúa muy lejos de ser un medio de transporte popular.

<sup>&</sup>lt;sup>11</sup> Excluvendo los pasajeros en automóvil.

<sup>&</sup>lt;sup>12</sup> Este último ofrece un servicio continuo, regular y rápido, ya que la velocidad promedio es del orden de 65 km/hora, en tanto que los trenes de pasajeros son menos frecuentes, con impuntualidad de horarios y una velocidad aproximada de 32.5 km/hora, cuando mucho.

|      | Carga                 |                       | Pasajeros            |                       |  |
|------|-----------------------|-----------------------|----------------------|-----------------------|--|
| Año  | Millones de<br>ton/km | Distancia<br>media km | Miles de<br>personas | Distancia<br>media km |  |
| 1921 | 2262.0                | 272.5                 | 24996.3              | 85.4                  |  |
| 1930 | 4040.5                | 310.5                 | 20942.9              | 69.1                  |  |
| 1940 | 15023.1               | 383.7                 | 27954.7              | 66.9                  |  |
| 1950 | 22907.0               | 409.6                 | 32418.5              | 93.3                  |  |
| 1960 | 34359.0               | 407.6                 | 32587.0              | 126.7                 |  |
| 1970 | 46784.0               | 488.5                 | 37399.0              | 121.0                 |  |
| 1980 | 71978.0               | 574.1                 | 23684.0              | 224.0                 |  |
| 1990 | 51 004.0              | 714.0                 | 17149.0              | 314.0                 |  |

CUADRO VII.5. Tráfico ferroviario, 1921-1990

FUENTE: INEGI, Estadísticas Históricas de México, y Poder Ejecutivo Federal, Anexo del Quinto Informe de Gobierno de 1993.

## d) Costos y tarifas

En los últimos 15 años se ha registrado un extraordinario desarrollo en los transportes a escala mundial, acompañado de la llamada "guerra de precios" en que participan las líneas aéreas, que han "abaratado" el precio de las tarifas, sobre todo por lo que se refiere al movimiento de pasajeros, incluida la promoción de un amplio número de opciones para la utilización de estos servicios. Cabe señalar que hace 25 años el costo del pasaje del Distrito Federal a ciudades como Guadalajara, Monterrey o Acapulco resultaba casi seis veces mayor que el de los pasajes por autotransporte de carretera, en tanto que en la primavera de 1994 el diferencial de las tarifas era de dos veces, y para el autotransporte de lujo el diferencial resulta marginal.

Los costos del transporte ferroviario, aquí considerados, se refieren a los gastos de operación integrados por los salarios y prestaciones, combustibles, y otros cargos de conservación y mantenimiento de la infraestructura, pero no se incluve la depreciación del equipo de tracción ni del material rodante como son los coches de pasajeros, las plataformas y los vagones de carga. No obstante excluir estos rubros, Ferronales constantemente registra déficit de operación, resultado de las bajas tarifas, tanto para el transporte de pasajeros como para el proveniente de los fletes.<sup>13</sup>

<sup>13</sup> Aquí debe agregarse que existe una serie de diferentes tarifas para fletes, que van a requerir de una homologación con los de las empresas ferroviarias norteamericanas y de Canadá.

计 法威廉斯斯特

计时间 计时间调制

Los transportes carreteros incluyen los costos de operación del transporte de las propias empresas, bajo el régimen fiscal que se les aplica, aunque por los efectos de la crisis de la deuda externa, este subsector enfrenta un envejecimiento promedio del parque automotor superior a 10 años, en tanto que en los países desarrollados la vida útil de este parque es de siete años. Esta diferencia se explica por las elevadas tasas de interés que se cargan a la mayoría de los participantes en este negocio, pues son propietarios de dos o tres unidades, por lo que no son sujetos de crédito a tasas de interés prevalecientes en los mercados financieros internacionales, y porque todavía no se llega a la unión de los pequeños propietarios para formar asociaciones que incorporen a 200 o 300 propietarios, con el objeto de generar suficientes recursos para mantener la capitalización de sus empresas.

La comparación de los costos entre los distintos medios de transporte, después de lo comentado acerca de la distribución de los tráficos, deja la impresión de que las asignaciones actuales no son las óptimas.

Para el servicio foráneo de transporte público federal por carretera el costo por pasajero-kilómetro, según el Censo de Transporte de 1988, fue 2.43 veces mayor en relación con el costo real<sup>14</sup> de los ferrocarriles. Además, en el servicio urbano y suburbano el costo también resultó 2.39 veces mayor. Al respecto debemos recordar que esta clase de transporte se encuentra también subsidiada,<sup>15</sup> además de que su relación con los costos del ferrocarril no es estrictamente comparable. Si tales costos tuvieran que evolucionar, seguramente el interés colectivo se orientaría hacia el servicio del transporte de pasajeros por ferrocarril, que responde a costos marginales de largo plazo más bajos. Sin embargo, la red ferroviaria representa la décima parte de la red carretera, lo que indica que será difícil que remplace al autotransporte no obstante la ventaja que existe en el precio. Cabe señalar que el costo del subsidio al transporte ferroviario podría abatirse a través de una promoción adecuada, haciendo aumentar sensiblemente el número de pasajeros, pues ahora opera con un exceso de capacidad, posibilidad que reduciría los costos del tren por pasajero-kilómetro.

En la década de los años setenta, el pasaje aéreo de un pasajero por kilómetro recorrido costaba casi el doble respecto al del tren; en la actualidad mantienen una relación mayor, lo que significa que las tarifas del pasaje ferroviario han crecido al mismo ritmo que la inflación, y que

<sup>&</sup>lt;sup>14</sup> Si se incluye la asignación por consumo de capital, resultará 66.7% superior al precio de las tarifas que se cobraron en 1988.

<sup>&</sup>lt;sup>15</sup> En 1988, según el Censo de Transporte, la tarifa pasajero-kilómetro en el transporte urbano recibió un subsidio de 30% respecto al costo real, en tanto que en el sistema de transporte colectivo la relación es de casi 100%.

la actividad ferrocarrilera se ve afectada por una obsolescencia y descapitalización acelerada, consecuencia lógica del mal servicio y el nivel anormalmente bajo e irreal de los costos del transporte en los ferrocarriles, tanto de pasajeros como de mercancías.

Las tarifas del transporte de pasajeros reflejan los costos para los transportes carreteros y aparentan ser más altas respecto a las de los ferrocarriles; sin embargo, el sector de autotransporte presenta una tendencia de envejecimiento de parque vehicular. Se estima que las tarifas aéreas resultan 8.6 veces más elevadas que las de transportes ferroviarios.

Es en el transporte de mercancías donde la comparación de costos hace evidente las causas de que el ferrocarril no realice un transporte más importante, sobre todo de productos pesados.<sup>16</sup> Efectivamente, los costos de operación de un camión por tonelada-kilómetro son del orden de 40 centavos, mientras que los del tren son de 17 centavos, sin incluir los costos unitarios por transporte terminal. El tren cuesta menos que el transporte carretero a una distancia promedio idéntica, amén de que este costo puede bajar.

#### TRANSPORTE POR CARRETERA

## Infraestructura carretera

El autotransporte por carretera es el medio predominante de transporte en la República mexicana. La red nacional de carreteras que se integra por caminos federales, de cuota, estatales, vecinales, rurales y brechas alcanzó en 1993 un total de 245 433 km. El mayor dinamismo se observa en la construcción de caminos rurales, que aseguran el acceso por carretera a cualquier localidad mayor de 1 000 habitantes y se incrementaron en cerca de 100 000 km entre 1970 y 1992. En 1992 la infraestructura carretera (excluidas las brechas) llegó a 210000 km. La longitud de los caminos pavimentados era de 88 000 km, 42% del total, lo que garantiza la disponibilidad de rutas adecuadas a las necesidades de transporte de personas y bienes entre localidades de importancia. El 58% restante correspondió a caminos secundarios, de mediana calidad, dirigidos a enlazar poblaciones del medio rural con menor densidad demográfica.

Desde 1988 la política de construcción de autopistas ha sido prioritaria, especialmente las de cuota, que extendieron su longitud 212% entre 1988 y 1993, alcanzando un total de 4 200 km. Por su parte, la red de

<sup>&</sup>lt;sup>16</sup> La principal razón de pérdida de tráfico del ferrocarril se debe a la lentitud de las entregas; mientras el camión entrega su mercancía en un promedio de dos días, para la misma distancia el tren lo hace en 10 o 12; si se redujera, se recuperaría parte del tráfico para el tren.

carreteras federal y estatal alcanzó una extensión adicional de solamente 15% en la década de los ochenta.

## Problemática de la red carretera nacional

México presenta un importante rezago en la conservación y mantenimiento de la red vial. Se estima que, de 243 000 kilómetros que tenía en 1992, sólo 10% se encuentra en buenas condiciones, 30% en condiciones regulares y 60% está en condiciones pésimas. Para subsanar este problema se requiere de una inversión anual de 1600 millones de nuevos pesos anuales, que se traduce en mayores costos de operación del sistema de transporte carretero, lo que a su vez afecta a toda la economía nacional. Se considera que para 1993 estos costos alcanzaron 50 millones de nuevos pesos, 5% del producto interno bruto generado por el sector. Cabe agregar que, de acuerdo con una evaluación de la sc $\tau$ , en 1993 alrededor de 60% de los tramos de carretera existentes se construyeron hace más de 40 años, con criterios técnicos de diseño, especificaciones y materiales muy distintos de los requeridos actualmente por los volúmenes de tránsito y el tonelaje de los equipos de transporte, es decir, las especificaciones originales fueron superadas por la realidad.

El mantenimiento y conservación de las carreteras federales y estatales constituye uno de los retos de la administración pública, al que debe otorgársele la máxima prioridad. Hay que considerar por otra parte que las intensas lluvias y el tránsito pesado dañan muchos tramos de carpeta asfáltica en rutas con alta densidad vehicular. Además, el parque automotor de carga aumenta anualmente a un ritmo de 19% y el de pasajeros de 5%. Una parte de esos automotores son pesados y su circulación es inadecuada para la capacidad de las carreteras libres, razón por la que ha sido necesario reglamentar y restringir el tránsito de ese equipo a las autopistas de cuota.

Por su parte, y en términos nominales, las asignaciones presupuestales para conservación han crecido en menor proporción que las destinadas a la ampliación de la red vial, lo que dificulta la ejecución oportuna de los trabajos de mantenimiento mayor. Para resolver la problemática que guarda el estado físico del sistema nacional de carreteras, es preciso satisfacer tres aspectos fundamentales: el técnico, el económico-financiero y el de organización.

Los esfuerzos realizados en este sentido por el gobierno federal condujeron a la creación del Sistema Mexicano de Administración de Pavimentos (Simap), del cual se espera que proporcione elementos a la scr para respaldar la asignación de recursos con justificación técnica. En

1990, alrededor de 16.6% de la inversión pública total se destinó al sector transporte, alcanzando un monto de 4390 millones de pesos, bajo la siguiente distribución: carreteras, 1903 millones; sistema de transporte colectivo -- metro--, 323 millones; vialidad urbana, 948 millones; vías férreas, 578 millones; obras marítimas 494 millones, y 142 millones otras obras auxiliares.

La red carretera nacional sigue siendo incompleta, a pesar del impulso que se ha dado al programa de autopistas. Hay que recordar que en 1989 la disponibilidad de autopistas de cuatro carriles se reducía a una longitud de 1625 km, lo que representaba una limitante para el transporte especializado. Como ya se señaló, se cuenta con 4200 km de autopistas y están en proceso de construcción otros 2419 km, para los que se ha calculado una inversión de 5000 millones de dólares, cuya mayor parte está siendo aportada por la iniciativa privada.

Las concesiones para financiar la construcción, administración y mantenimiento de la infraestructura se han realizado con la participación de numerosas empresas privadas. De manera adicional se construyen otros tramos de alta prioridad, como son: Manzanillo-Guadalajara-Lagos de Moreno y Mérida-Cancún. En este aspecto de las concesiones para la construcción y operación de carreteras, las administraciones de Carlos Salinas de Gortari y Ernesto Zedillo Ponce de León impulsaron la presencia de capital privado para modernizar la red existente, así como para crear nuevas rutas alternas a las va existentes.

Los recursos utilizados para financiar la obra carretera se integran con capital privado de riesgo, deuda bancaria o bursátil y aportaciones federales. El gobierno federal contempla la concesión de las autopistas que van del Distrito Federal a Cuernavaca, Puebla y Querétaro para allegarse fondos adicionales. El capital extranjero puede participar financiando parte de la obra que va a construirse, o bien como socio del concesionario, pero sin exceder 49% en la parte accionaria y con permiso previo. También puede comprarse papel bursátil emitido con la garantía de los ingresos futuros de la propia carretera.

## Caminos y puentes de cuota

La red de carreteras a cargo de Caminos y Puentes Federales de Ingresos y Servicios Conexos (Capufe) se mantuvo prácticamente constante en los ochenta, tanto en longitud como en captación de tránsito vehicular. Se prevé que la infraestructura actual a su cargo no se modificará en los próximos años, debido a que las nuevas autopistas y puentes recién concesionados quedarán bajo el control de empresas privadas.

La construcción de autopistas y la conservación de la red carretera significaba, al iniciar el sexenio de 1988-1994, 25% del presupuesto del sector de comunicaciones. Este mayor gasto ha beneficiado principalmente a la frontera de Baja California con los Estados Unidos, los estados de Sonora y Sinaloa, la región de Torreón-La Laguna, el corredor industrial Saltillo-Monterrey con las fronteras de Nuevo Laredo y Reynosa y los estados de Querétaro, Guanajuato y Aguascalientes. Para Veracruz se tienen planeadas nuevas carreteras de cuatro carriles que lo beneficiarán como punto de entrada al sureste.

Las autopistas que se construyan en los próximos años tendrán un efecto multiplicador para el desarrollo económico del país, pues se realizarán con base en un nuevo marco jurídico que permita la participación de la iniciativa privada en la forma de concesión a un plazo determinado (30 años), bajo un sistema de licitaciones transparente y con una probada viabilidad financiera, de acuerdo con las garantías y el fondeo externo. Dadas las condiciones de desarrollo del país, así como las expectativas derivadas del Tratado de Libre Comercio de América del Norte, que auguran un crecimiento importante del comercio exterior, las autoridades de la SCT estiman que será necesario construir 6000 km más de autopistas, proyecto que requerirá de una inversión cuantiosa que, de lograrse, significará contar con 13 600 km de autopistas antes del año 2000.

Los criterios adoptados en la política de promoción y desarrollo de las nuevas autopistas, además de referirse a proyectos financieramente sanos y autofinanciables, tienen también los siguientes propósitos:

- *a*) integrar corredores de transporte completos;
- b) lograr una mejor conexión con las redes urbanas y con los puertos aéreos, marítimos y fronterizos:
- c) establecer conexiones intermodales en la red, incluidas terminales de transferencia y accesos de ferrocarril;
- $d$ ) incorporar tecnologías adecuadas para la operación de autopistas de cuotas, y
- e) desarrollar áreas de servicio a lo largo de la red, como restaurantes, expendios de gasolina, talleres y centros de comunicación, entre otros.

## TRANSPORTE MARÍTIMO

## Desarrollo reciente

Entre 1970 y 1997 el transporte marítimo en México registró un mayor dinamismo en comparación con otras modalidades. En este periodo la

`a

 $\mathbf{e}$ 

 $\mathbf{I}$ 

 $\lambda$ 

ır

 $\mathbf{r}$ 

 $\mathbf{a}$ 

 $\overline{O}$ 

 $\mathbf{a}$ 

ł.

carga marítima cobró una gran importancia dentro del total, al aumentar su participación de 14.8% en 1970 a 31.0% en 1992 y pasar de 32.8 millones de toneladas a 175.1 millones, lo que significó una tasa de incremento anual de 7.9% para los 22 años. El crecimiento no ha sido uniforme durante todo el periodo, pues registró su máximo entre 1970 y 1980, con una tasa de 14.3%, que se explica por los crecientes volúmenes de hidrocarburos transportados. En la década de los años ochenta el crecimiento fue de 3.1% anual y superó el aumento registrado por el transporte carretero, que creció 2.2%, en tanto que el transporte ferroviario tuvo una tasa negativa de 3.0% anual. No obstante el mayor volumen transportado, las empresas navieras mexicanas se encuentran en una situación difícil, pues la mayor parte del aumento en los volúmenes de carga fue transportado por embarcaciones extranjeras que compitieron en el tráfico de altura, cabotaje y puertos interiores.

Los barcos son insustituibles para el transporte intercontinental.<sup>17</sup> Aun así, se observa un descenso en la capacidad de transporte marítimo de la flota mercante nacional, pues manifiesta una disminución, entre 1982 y 1990, de la carga total manejada en embarcaciones con bandera mexicana. En contraste, las navieras extranjeras aumentaron su participación 17% en el mismo lapso. La flota nacional, especializada en la operación de cabotaje, acumuló 70% de los 60 millones de toneladas desplazadas.

Se considera que este tipo de transporte debe estar en manos nacionales, pues se trata de un elemento que fortalecería y daría mayor autonomía al comercio exterior en caso de problemas políticos externos, que pudieran dislocar el transporte de mercancías, y porque puede ser fuente generadora de empleo y producción. Visto de otra forma, la falta de una marina mercante implica un cierto grado de riesgo para la seguridad del comercio exterior de México.

#### Infraestructura portuaria

El servicio de transporte marítimo resulta básico para la evolución del comercio exterior de México tomando en cuenta los amplios litorales con una extensión de 12948 km, de los cuales 2805 km corresponden al Golfo de México y al Mar Caribe, y la parte restante, 10143 km, a la costa del Océano Pacífico. La infraestructura portuaria, repartida por

<sup>17</sup> Necesitan grandes instalaciones en los puertos y los gastos de manipulación de las mercancías son un factor determinante en los costos generales, por lo cual la política en materia de infraestructura portuaria se está modernizando para aumentar la competitividad del sector exportador.

igual entre ambos litorales, está determinada por el mayor desarrollo de la actividad de la industria petrolera en Tamaulipas, Veracruz, Tabasco v la Sonda de Campeche, es decir, en la costa del golfo, donde se localizan 59 puertos de diferente naturaleza, sumados a los 48 que se encuentran distribuidos a lo largo de la costa del Pacífico. Al mismo tiempo que se modernizan las instalaciones portuarias, se busca aumentar la eficiencia en el manejo de la carga. Por ahora la estadía promedio de buques es mayor en los puertos del Pacífico. El equipamiento portuario de Tampico-Altamira y Veracruz, aunado a la reestructuración de la operación naviera, ofrece ventajas a los puertos del Golfo de México para mejorar su eficiencia operativa.

## Carga transportada en puertos nacionales

Actualmente el subsector marítimo está en proceso de reorganización. Se ha modernizado parte de su infraestructura; hay incrementos en productividad y se avanza en el saneamiento financiero, como un paso previo a su privatización.

Aun cuando las instalaciones portuarias tienen una extensión y capacidad de servicios similar en ambos litorales, es en el golfo donde se maneja 59% de las importaciones y 78% de las exportaciones por vía marítima, pero hay que señalar que en su mayor parte la carga movilizada se compone de hidrocarburos. En el Pacífico es mayoritario el cabotaje, y sus principales puertos son los de Isla Cedros, Manzanillo y Salina Cruz, que absorben 56% de la carga marítima movilizada en ese litoral. En el Golfo de México y el Mar Caribe destacan tres puertos petroleros: Cayo Arcas, Pajaritos y Dos Bocas, en los que se maneja 70% del transporte marítimo.

## Problemática de la marina mercante

En el crecimiento del comercio exterior de los últimos años, la marina mercante mexicana tiene escasa participación: 20.0% de la carga total, y enfrentaba en 1993 una situación muy delicada, provocada por un alto desempleo y un reducido monto de inversión, ya que los armadores han dado de baja unidades o las han registrado bajo banderas de otros países, donde la reglamentación resulta más flexible para operar este negocio.<sup>18</sup> Para lograr el objetivo de contar con una marina mercante efi-

<sup>18</sup> La competencia de la flota extranjera se presenta no sólo en las operaciones de comercio exterior, sino también en cabotaje, es decir, en el transporte entre puertos mexicanos,

ciente y sana financieramente, es necesaria una reorientación de la política marítima que considere los mismos elementos en que se apoyan los competidores extranjeros, haciendo una clara distinción entre el tráfico interior y el de altura, es decir, el de comercio exterior. En los últimos años, el desarrollo de la marina mercante mexicana se ha visto afectado principalmente por problemas financieros, por los pagos en materia laboral de las empresas y por la política fiscal, factores que se han traducido en costos más elevados para las empresas.

Se puede mencionar que en 1993 los costos de la tripulación de un buque con bandera mexicana se estimaban en 2 300 dólares diarios, en tanto que para un buque con bandera extranjera, con las mismas características, eran solamente de 1 600 dólares diarios. Según los navieros mexicanos, esto se debe en gran parte a los costos que significa el pago de impuestos personales, seguro social, ahorro para el retiro, así como el impuesto de 2% sobre activos, además de las elevadas tasas de interés internas. Es de llamar la atención que mientras un armador mexicano tiene que pagar tasas de 25%, los armadores japoneses sólo lo hacen por 6%. Esto afecta sensiblemente a los productores mexicanos poco competitivos en los mercados del exterior, principalmente en los de Europa, donde participan las navieras japonesas y griegas con fletes más bajos. Ante esta situación, la scr se esfuerza por modernizar la infraestructura existente y construir las instalaciones necesarias para sostener un mayor intercambio comercial por vía marítima. Sin embargo, la construcción o compra de embarcaciones de gran calado ha disminuido en los últimos años. La flota mercante operada por paraestatales mantiene su tonelaje, pero con un alto nivel de obsolescencia, mientras que la privada se ha reducido.

## Comercio marítimo exterior

El futuro comercial del país sobre todo ante su integración al TLCAN se apoyará en buena medida en la capacidad portuaria y del transporte marítimo, ya que en 66% de las importaciones y 95% del total de las exportaciones se manejan por mar y estos porcentajes deberán aumentar. Exceptuando los puertos reservados a Pemex, los productos de exportación se embarcan principalmente en Lázaro Cárdenas, Salina Cruz, Tampico y Coatzacoalcos. Debe mencionarse también que las operaciones portuarias en Veracruz están desde 1990 recuperando su importancia.

De aquí que sea importante que los puertos beneficiados tengan acceso

como sucede con el transporte de hierro peletizado entre los puertos de Manzanillo y Lázaro Cárdenas, que se realiza en buques extranjeros.

在两端或胸部重要手

adecuado para comunicarlos con los principales centros urbanos mediante autopista de cuatro carriles, como sucede con Veracruz, Coatzacoalcos, Progreso, Manzanillo, Topolobampo, Guaymas, Pichilingue y Ensenada.

#### **TRANSPORTE AÉREO**

## Infraestructura y servicios aéreos

La transportación aérea comercial presenta importancia creciente en todos sus rubros, luego de una baja generalizada ocurrida en 1988. El parque aeronáutico tiene un ritmo de aumento de 18% anual, la transportación de pasajeros en destinos nacionales de 14%, la de carga de 6% y el kilometraje recorrido de 14%. Esto, que es una consecuencia de la mayor disponibilidad de vuelos y destinos, refleja a la vez el dinamismo de la economía.

Mexicana de Aviación y Aeroméxico, las dos principales líneas nacionales, han constituido una alianza para enfrentar la competencia. Para eso buscan racionalizar el uso de sus equipos, unir compras y compartir servicios de tierra, de navegación, de cómputo y de reservaciones, y complementar su esquema de rutas y frecuencia de vuelos.

## Terminales aéreas y servicios

Los transportes aéreos interiores se realizan a través de tres grupos de empresas, según el tamaño y la naturaleza de su transporte, es decir, el aéreo regular de aeronaves de matrícula nacional, el de matrícula extranjera de vuelos internacionales y el aéreo no regular (aerotaxis). Aeroméxico y Mexicana de Aviación, entre otras, realizan los servicios de transporte en el territorio nacional y dan algunos servicios internacionales. Las compañías aéreas alimentadoras explotan las líneas regionales y, a pesar de tener estatutos jurídicos diferentes, son casi todas filiales de las grandes empresas.

#### **COMUNICACIONES: RETOS Y NECESIDADES**

Al igual que los transportes, las comunicaciones han desempeñado un destacado papel en el desarrollo económico, pues a través de ellas se ha fortalecido el desarrollo e integración de los mercados, tanto de productos, como de servicios y capitales. Actualmente no se puede pensar en una evolución armónica de las actividades productivas y sociales sin un

sistema de comunicaciones eficiente y barato; por eso no es extraño que las decisiones para inversión requieran información, antes que nada, de infraestructura — transporte, electricidad y energía—, pero sobre todo de las telecomunicaciones.

Por otra parte, la necesidad de contar con medios de información eficientes y confiables resulta de vital importancia para el manejo de aque-Ila información que permita apoyar la organización profesional, técnica, política o social de una economía moderna. Entre las formas de comunicación está la que se sustenta en la transmisión de la información en forma escrita, que los técnicos califican como información flotante, pues depende del servicio postal, motivo por el cual resulta lenta e inadecuada ante el dinamismo de los negocios. Frente a ésta se encuentra la comunicación instantánea mediante las diversas formas de transmisión electrónica, ya sea hablada o por medio de señales computarizadas que permiten mantenerse informado de lo que está sucediendo en el mundo. Para los expertos en mercados, esta última forma de comunicación permite enterarse de cuánto y qué demandan los mercados y cuáles son las mejores opciones que existen para su abastecimiento.

## Infraestructura para comunicaciones

El balance correspondiente a los primeros años de la década de los noventa, por lo que se refiere a los medios de comunicación masivos, indica que México dispone de equipo moderno para las comunicaciones en todas las ciudades importantes del país. Sin embargo, existen grandes variantes en su calidad, debido al rezago que durante mucho tiempo mostró la inversión en los servicios telefónicos. El 60% de los teléfonos de la nación se concentra en el Distrito Federal, Estado de México, Jalisco, Nuevo León y Veracruz. Las estaciones terrestres para satélite se ubican estratégicamente en estados alejados del centro (Sonora, Baja California Sur, Quintana Roo y Oaxaca), en tanto que las radioemisoras y televisoras se localizan de acuerdo con la ubicación de los centros urbanos mayores.

No obstante el papel tan importante que desempeñan los servicios de comunicación, vitales para el funcionamiento del aparato productivo en el país, su contribución resulta marginal en términos del PIB total, toda vez que esta rama participó con 1.2% de este agregado y casi con 2.0% en relación con el PIB de los servicios. Aquí cabe hacer una referencia a los parámetros internacionales para evaluar dónde y cómo están ubicados comparativamente. Para 1988 el sector comunicaciones en los Estados Unidos registró 2.2% con respecto al PIB y 3.3% en el sector de los servicios.

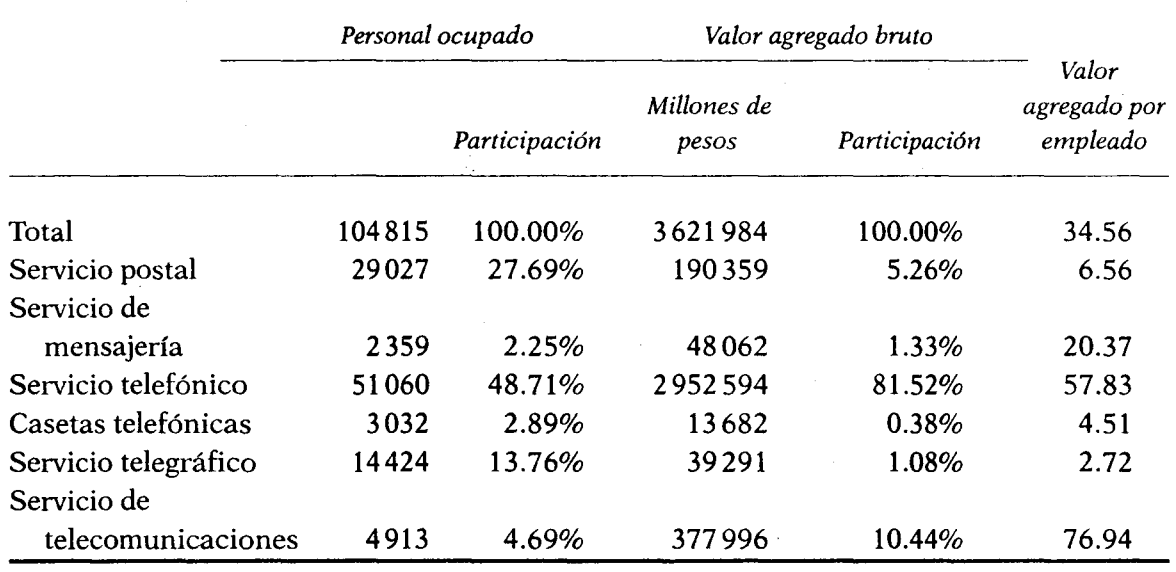

## CUADRO VII.6. Sistema de comunicaciones en 1988

Fuente: INEGI, XI Censo de Transporte y Comunicaciones, 1988.

#### Servicio postal

La infraestructura del servicio postal mexicano era en 1990 de 6683 oficinas y empleaba a 28 150 personas. Debido a los grandes rezagos en el servicio, el gobierno ha orientado su política de modernización a aumentar la eficiencia en el segmento del correo comercial para los usuarios corporativos de los sectores financiero, comercial, industrial y gubernamental, clientela que representa el 80% de la correspondencia y de los ingresos manejados por el Servicio Postal Mexicano.

No obstante los esfuerzos realizados para aumentar la eficiencia del servicio, hay serios rezagos y problemas, ya que, en tanto la población ocupada en esta rama pasó de 21 903 personas en 1970, a 28 150 en 1990, el volumen de correspondencia manejada descendió de 44 000 piezas por persona ocupada a 28 000, es decir, 35.9%.

Es importante señalar que, como resultado de la baja eficiencia en esta rama de servicios, han surgido empresas nacionales y con capital extranjero que prestan el servicio de correspondencia privada y que han capturado una parte considerable del servicio postal. Es aquí donde queda demostrado que, aunque en términos de precios los servicios privados son más elevados, el tiempo es la variable que determina su utilización. También hay que señalar que la reducción de la correspondencia movilizada puede ser una respuesta al abaratamiento relativo del costo de los servicios telefónicos de larga distancia, los cuales han crecido 12.5% (el nacional) y 26.3% (el internacional) durante el periodo de análisis.

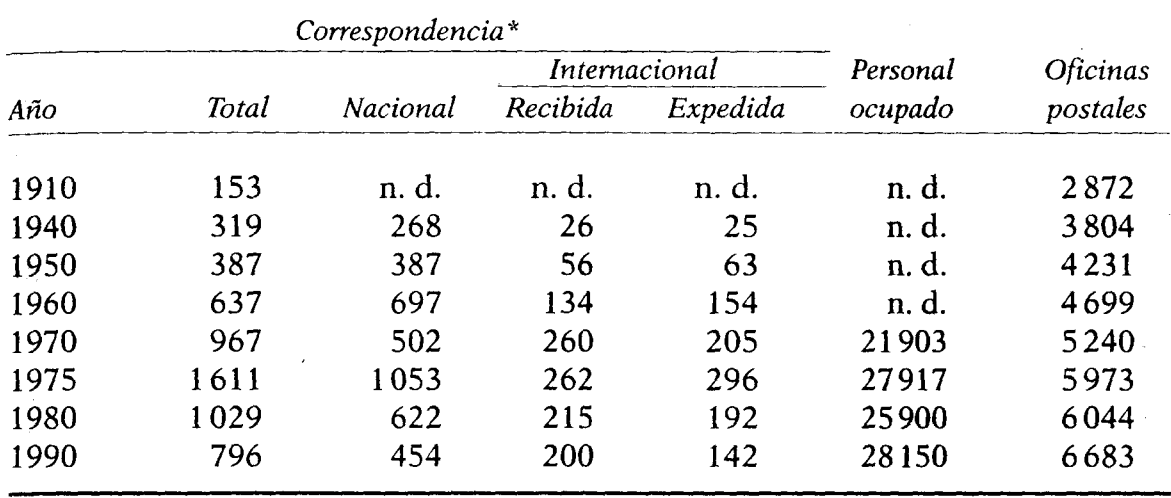

## CUADRO VII.7. Servicio Postal Mexicano, 1910-1990

n. d.: no disponile.

\* Millones de piezas postales.

FUENTE: INEGI, Estadísticas Históricas de México y Anuarios Estadísticos.

## Servicio telegráfico

Al igual que el servicio postal, el servicio de telégrafos ha registrado una pérdida de mercado, toda vez que el número de mensajes descendió de 52.5 millones en 1980 a 45.9 millones en 1990. Esta baja es el resultado de los avances tecnológicos, como el telefax, cuyo uso, que se ha incrementado notablemente, representa menores tarifas que las telefónicas, sobre todo de larga distancia, además de que ha significado una fuerte competencia para el telégrafo tradicional, medio del que fueron excluidos los giros telegráficos bancarios, debido a la mayor participación de las instituciones de crédito en las remesas. Estas nuevas opciones de los usuarios tuvieron como resultado el desplome del envío de giros telegráficos, que entre 1980 y 1990 ha disminuido a la mitad.

## Servicio telefónico

La red telefónica básica es el soporte de las telecomunicaciones actuales. A nivel nacional, Teléfonos de México crea infraestructura y presta el servicio.<sup>19</sup> Los nuevos aparatos celulares, la transmisión por fax, la 清华家 医电子输送器 contract of the contract of the contract of the contract of the contract of the contract of the contract of the contract of the contract of the contract of the contract of the contract of the contract of the co

<sup>&</sup>lt;sup>19</sup> Resalta la importancia de la privatización de esta empresa, que ahora maneja programas de atención pronta al usuario, así como los proyectos de ampliación de redes telefónicas, incluidas las de fibra óptica y enlaces por medio de videoconferencia.

radiolocalización, el servicio a grandes usuarios y otros dependen de la red telefónica para su operación. Entre 1988 y 1993, los servicios telefónicos han mostrado la tasa más elevada de su historia al incrementarse, según las cifras preliminares, de casi 4.4 millones de líneas instaladas a 7.6 millones, lo que significó una tasa de crecimiento de 11.7% anual. Por su parte, las poblaciones con servicio telefónico aumentaron de 6195 a 18636. El tráfico de conferencias urbanas pasó de 3078 millones a 8936 millones, o sea que creció a un ritmo de 23.8% anual, mientras que el servicio de conferencia de larga distancia internacional aumentó a 26.2% y el nacional a 12.5%.

Un elemento del grado de desarrollo de un país es la densidad telefónica, es decir, la relación de teléfonos por cada 100 habitantes. De acuerdo con la Unión Internacional de Telecomunicaciones, en 1989 México ocupaba el lugar número 83, con menos de cinco millones de líneas instaladas, abajo de los países latinoamericanos (excepto Argentina) y de muchos asiáticos.

El atraso que todavía registra México en términos de telefonía deriva de la crisis económica de la década de los años ochenta, la posición monopólica y falta de competencia que inhibió el incentivo para adoptar tecnología de punta, y el impuesto con que el gobierno gravó el uso del servicio telefónico, impidiendo la canalización de los recursos hacia las inversiones en equipos modernos que urgentemente demanda el sistema. Todos estos factores se acentuaron al existir una demanda por el , 20 servicio mucho mayor que la oferta.

Es importante recordar que, a partir de la privatización de Telmex, aumentó la tarifa de servicio local y de larga distancia. Por otra parte, también se restructuró la distribución de los ingresos: si antes era muy alto el porcentaje de impuesto que de cada cobro se generaba, ahora este ingreso lo obtiene el gobierno al gravar la utilidad de la empresa, y después de haber eliminado prácticamente los "subsidios cruzados".

En suma, no obstante los importantes esfuerzos en materia de ampliación, el sector telefónico en México aún presenta un importante rezago en lo que se refiere a calidad y confiabilidad de los servicios.

#### Telecomunicaciones<sup>1</sup>

Por lo que respecta a los servicios de telecomunicación, éstos se sustentan en tecnologías de punta, es decir, en el empleo de satélites. Actualmente la gran mayoría de los países están enlazados a redes de satélites, infraestructura indispensable para lograr más beneficios al emprender nuevos negocios.

México tiene en órbita dos satélites, y en 1994 entrarían en operación tres satélites adicionales que duplicarían la capacidad de transmisión actual y asegurarían la suficiencia en el servicio hasta el año 2008.

# Estaciones de radio y televisión

En servicios de radiodifusión, nuestro país se encuentra relativamente bien situado, pues dispone de una amplia cobertura geográfica de las telecomunicaciones, elemento de vital importancia para la modernización de los equipos de transmisión por radio y televisión de las empresas del sector privado, y además ha estimulado la creación de nuevas emisoras con tecnología avanzada. Cabe señalar que la scr es la responsable de otorgar las concesiones para instalar y operar sistemas restringidos con señal digitalizada de televisión por cable, televisión y radio. La disponibilidad de radiodifusoras alcanza cualquier localidad mayor de 1 000 habitantes, y la estereofonía es común en varias regiones del país.

#### Televisión por cable

El servicio de televisión por cable, así como el proveniente de satélites, que se transmite con señales restringidas y codificadas de televisión, es un indicador de la avanzada tecnología en uso. Mediante este sistema, la programación nacional y extranjera, seleccionada de manera previa y con poca publicidad, ha encontrado un amplio mercado entre la clase media y alta urbana, pero no es extraño que en el medio rural se puedan observar antenas parabólicas. Este fenómeno resulta interesante si se toma en cuenta que la sociedad actualmente dispone de mayores opciones para formar su opinión, y que el "efecto demostración" está provocando cambios muy importantes en los patrones de comportamiento de la sociedad.

## Transmisión de datos

La infraestructura de telecomunicaciones también se utiliza para la transmisión de datos. Cuando la información se introduce en la máquina (computadora) para procesarla, si se desea aprovechar la inversión en el sistema lógico (programación) y físico (el equipo en sí), será de vital importancia transportarla a los lugares donde se opera, se decide y se genera, como es el caso de las ventanillas de los bancos, las cajas de las

计机构 机动力机 计数据

医乳糖 经抵押的 机防御油油 医纤维

tiendas de departamentos, los talleres de producción y las oficinas de pedidos. El costo autorizado para las líneas de transmisión de datos cubre solamente el de la infraestructura, que también es utilizada por la telefonía, pero le resta recursos que, de usarse para ésta, generarían más ingresos, producto de la explotación compartida, razón por la cual difícilmente se concesionan. Ésta es, sin lugar a dudas, una limitante que afecta al sector más productivo del país. No requiere transmisión de datos una pequeña tienda o industria, pero sí la gran empresa nacional o internacional, que necesita trabajar de una manera eficiente y coordinada.

#### **EL COMERCIO**

El comercio, entendido como actividad de abasto, distribución y venta final, ha sido considerado siempre como un complemento pasivo y automático de la producción. Se dice que lo que importa es producir y se pasa por alto distribuir o vender. Prueba de ello son las críticas infundadas en contra de la actividad comercial, así como el descuido y desorden en que se encuentra operando, y la maraña inconexa de leyes, reglamentos, disposiciones y costumbres a que debe sujetarse, rescoldos del Código de Comercio todavía en vigor a más de 100 años de su promulgación.

Dada la naturaleza del comercio, podría esperarse que ocupara un lugar predominante en los países desarrollados, pero no es así. Aunque no existe un patrón claramente definido, se observa que en los países en desarrollo la participación del subsector comercio en el producto interno bruto tiende a ser mayor que en los países avanzados.

Como el "producto" de la actividad comercial consiste en situar mercancías terminadas a disposición de los usuarios en el momento y en el lugar más conveniente para ellos, esta actividad adquiere en un principio mayor significación relativa a medida que la producción de bienes crece y se especializa, dando lugar a un creciente intercambio. Mientras que los usuarios son productores y consumidores, el comercio presta sus servicios tanto a los sectores de la economía dedicados a la producción como a los sectores de consumo, suministrando insumos a los primeros y entregando bienes terminados a los segundos. El comercio influye por lo tanto en todas las esferas de la vida económica.

La actividad comercial puede contribuir significativamente al desarrollo económico de una sociedad. Si las modificaciones cuantitativas y cualitativas en el capital y la mano de obra, así como los cambios en la tecnología, son fundamentales para explicar el crecimiento de una economía, también las actividades de comercialización pueden apoyar sus-

tantivamente al desarrollo. Este objetivo se consigue mediante la disminución de los costos de transacción, la transmisión a los sectores agrícola e industrial de las señales apropiadas mediante la incorporación de los productores a un sistema en el que la incertidumbre se reduce y del cual reciben alicientes para mejorar la calidad y oportunidad de su producto, así como para adoptar prácticas más eficaces de manejo y presentación.

El interés por la actividad comercial no se circunscribe al desarrollo económico, pues sus alcances sociales son considerables. Si se logra facilitar la mayor venta al menor precio, y al mayor número de personas, se contribuirá a una distribución más equitativa de los excedentes que se generan y a un incremento en el bienestar general.

En la primera parte de esta sección se enumeran brevemente los dos principales planteamientos sobre el papel del sector comercial dentro del desarrollo económico, a saber: el pasivo y el que considera esta actividad como crucial para el desarrollo. En la segunda parte, a la luz de los planteamientos anteriores, se describen las características principales de la comercialización en México, para concluir que la lentitud del avance comercial ha constituido un lastre en el proceso general de desarrollo económico.

Por último, se exponen los lineamientos de una política de desarrollo comercial y se describen brevemente las principales políticas específicas que se recomiendan.<sup>20</sup>

# El desarrollo comercial como condicionante del crecimiento económico

Al sector terciario, particularmente al comercio, no se le ha tomado debidamente en cuenta en los análisis del desarrollo económico. A la actividad comercial se le ha considerado como superflua, si no es que perjudicial o redundante, y no se han tratado de apreciar debidamente sus funciones. Quienes la ejercen suelen ser vistos, por quienes aún se encuentran influidos por un espíritu marxista, como seres socialmente improductivos. Esta visión ha servido de sustento a muchas políticas gubernamentales en su intento por restringir la comercialización y dejarla fuera de la política de desarrollo. Un ejemplo claro de esta rea-

20 Es conveniente, para profundizar más en el estudio del subsector comercio, consultar los siguientes artículos: "Observaciones acerca de la actividad comercial en México", de Consuelo Meyer L., publicado en Extremos de México, del Centro de Estudios Históricos de El Colegio de México, México, 1971, y "El comercio en la economía mexicana", de Aurelio Montemayor, publicado en la revista Comercio y Desarrollo, núm.1, año 1, México, septiembre-octubre de 1977.

lidad lo constituve la discriminación en el crédito al comercio, como parte angular de la política mexicana de crédito selectivo.

Una corriente de autores más bien pequeña, aunque no por eso menos lúcida, considera que la comercialización tiene un papel activo que desempeñar en el desarrollo económico. Tal es el caso de Peter F. Drucker,<sup>21</sup> para quien la comercialización apoya e impulsa el desarrollo económico al proveerlo de elementos innovadores.

N. R. Collins y R. H. Holton<sup>22</sup> señalaron que, si los costos de los alimentos se mantienen bajos y aumenta la demanda, la comercialización promoverá la expansión de la agricultura y de los servicios relacionados con ella. En esas condiciones, el sector distributivo aparece como un sector líder en el desarrollo económico, o sea, para ellos, el comercio desempeña un papel activo al modificar la demanda y las funciones de costo en la agricultura y en las manufacturas, pues promueve directamente su expansión.

Hans Mittendorf,<sup>23</sup> al observar los cambios ocurridos en Europa Occidental en los años sesenta, mencionó que el sector comercial actúa como un gran catalizador del crecimiento económico. La modernización que ocurre al ser sustancialmente transformada la comercialización de alimentos estimula la agricultura y la industria, de manera que éstas incrementan su producción y funcionan en niveles más elevados de eficiencia. A nosotros nos parece que existe una relación muy marcada entre el desarrollo comercial y el de la economía en su conjunto.

¿De qué manera se puede verificar esta proposición? El análisis habitual acerca de las fuentes del crecimiento económico, al explicar el avance de la economía, hace hincapié en el incremento de los factores productivos tradicionales y en el mejoramiento de su calidad. Al estudiar casos específicos de desarrollo económico se ha comprobado que el crecimiento cuantitativo y cualitativo del capital y el trabajo, así como el avance de la tecnología, explican sólo una parte del desarrollo económico. Queda por explicar otra de suma importancia, en la que podrían quedar comprendidos algunos factores de modernización comercial.

Entre los indicadores de la modernización comercial que más contribuyen al desarrollo figuran los siguientes: el grado de autoservicio, el tamaño medio de los locales comerciales y el grado de integración verti-

<sup>22</sup> Norman R. Collins y Richard H. Holton, "Programming Changes in Marketing in Planned Economic Development", Kyklos, vol. XVI, enero de 1963, pp. 123-136.

<sup>23</sup> Hans J. Mittendorf, "Desarrollo de los sistemas de distribución de alimentos en Europa", ponencia presentada en la Conferencia Técnica de la FAO sobre Desarrollo de los Sistemas de Mercados Alimenticios para las Grandes Zonas Urbanas de América Latina, 1973.

<sup>&</sup>lt;sup>21</sup> Peter F. Drucker, "Marketing and Economic Development", Journal of Marketing, vol. XII, enero de 1958, pp. 252-259. Cabe aclarar que Drucker es un experto en administración de negocios, no un economista.

cal y horizontal de la actividad comercial. Los avances registrados con respecto a estos factores se reflejan en reducciones del costo de las transacciones, en el aprovechamiento de economías de escala y en la internalización de algunas externalidades. A fin de cuentas, estos factores hacen más eficiente el sistema de comercialización, acrecientan el volumen de transacciones y reducen el costo unitario de éstas.

Una eficiente actividad comercial beneficia a toda la economía al propiciar un uso más racional de los recursos. Una mayor coordinación e integración de los participantes en el proceso de comercialización se traduce en una normalización en el abastecimiento de los productos, a la vez que se reduce el número de transacciones independientes, el tamaño de los inventarios y la incertidumbre de productores y consumidores. También permite la especialización en líneas de mercancías e incrementa las oportunidades para adoptar innovaciones.

La modernización comercial reduce los costos de la distribución física, pues permite programar el transporte y establece procedimientos normalizados de pedido y entrega, lo cual disminuye los costos de manipuleo, procesamiento y almacenamiento.

En general, la modernización del comercio tiende a optimizar el uso de los medios de transporte, minimizar el tamaño de los inventarios, reducir los costos de manejo, acortar los tiempos de almacenaje, especializar a los agentes económicos, abatir los costos de operación de las instalaciones y el equipo y evitar al máximo las mermas. En la medida en que se generaliza el uso de un sistema unificado de pesas y medidas, se aumenta la posibilidad de diseminar fácilmente la información, con lo que se reducen riesgos y se elimina a intermediarios; en otras palabras, se abaten los costos económicos de transacción.

Estos factores se traducen en un avance más rápido de toda la economía y contribuyen al conocimiento de aquella parte que los cambios en el capital, la mano de obra y la tecnología no explican en el proceso de desarrollo.

En muchas ocasiones y en numerosos países, México incluido, el comercio actúa como un freno para que los productos fluvan a bajo costo hasta llegar a los usuarios finales. Entre algunos de esos obstáculos, que tienen su origen en intereses creados, se encuentra, por citar un ejemplo, el caso del intermediario del área rural que financia la siembra, la venta final del producto y, en ocasiones, hasta parcialmente el sustento del campesino. Otro ejemplo, pero ahora en el ámbito del mayoreo urbano, es el del propietario de edificios donde se instalan bodegas y se efectúa el comercio, cuyos alquileres y derechos de traspaso se incrementan en forma de cuasirrentas por la falta de espacio, a pesar de las malas condiciones sanitarias o dificultades de manejo de los productos. En el nivel de menudeo urbano, podrían citarse los casos de ciertos locatarios de

mercados públicos cuya actividad está parcialmente subsidiada, o las cadenas comerciales que utilizan la tecnología industrial de bandas de ensamble en sus operaciones de venta al público, y en las cuales el mismo público manipula y acarrea la mercancía hasta las cajas de pago. Conviene tener presente que empresas como éstas suelen obtener utilidades oligopólicas gracias a su poder de negociación, o a los prestamistas que aprovechando las deficiencias del sistema crediticio obligan a los pequeños comerciantes a pagar fuertes intereses por el crédito que necesitan para sus operaciones normales.

Ocasionalmente esos frenos tienen su origen en el marco normativo, es decir, en las disposiciones y reglamentos que por lo regular parecen estar dirigidos, sobre todo en los países menos desarrollados, a proteger intereses particulares en lugar de promover las actividades comerciales, dentro de una sana competencia. Otras veces son atribuibles a la falta de coordinación entre los integrantes de los sistemas de comercialización, debido en parte al hecho de que la información se concentra en algún segmento del sistema o en algunos miembros de éste, dando lugar a que aumente la incertidumbre en torno a las condiciones del mercado. Otros obstáculos se deben a la falta de capacitación y conocimiento sobre nuevas técnicas de comercialización.

Cuando el sector comercial es eficiente, transmite a los sectores agrícola e industrial las señales apropiadas, y de ese modo incorpora a los productores en un sistema en el que los riesgos se reducen y del cual reciben alicientes para mejorar la calidad de su producto y adoptar prácticas nuevas y estandarizadas de manejo y presentación. Por eso, un sector comercial puede impulsar la productividad de toda la economía.

Un sistema comercial moderno exige todo un conjunto de servicios paralelos de clasificación, información, higiene y control de calidad que permitan renovar la actividad, sin incurrir en costos de desempleo ni quiebras comerciales o pérdidas innecesarias para quienes aceptan las nuevas condiciones competitivas.

Pero que el sector comercial pueda convertirse en un freno, o constituirse en un elemento impulsor del desarrollo económico, depende de la conjugación de muchos factores. En síntesis, si se quiere que las unidades comerciales puedan realizar su labor de manera eficaz, será necesario que exista la combinación de ciertos elementos tanto institucionales como de infraestructura. Entre los primeros destaca un sistema normativo que apoye la competencia entre los participantes, así como la voluntad política de combate a las prácticas monopólicas; y entre los segundos, la presencia de adecuadas instalaciones como infraestructura de transporte y comunicaciones, que conjuntamente propicien la presencia física del producto en los mercados. Además, es imprescindible

que se disponga de los recursos financieros y humanos indispensables para capitalizar la actividad y desarrollarla; que exista permanencia en las disposiciones y reglamentos en los que se establezcan claramente las "reglas del juego" para que éstas faciliten el desarrollo de la actividad; que las formas de organización aseguren la coordinación e integración de los participantes, y que la información fluva entre los integrantes del sistema económico. Si los factores anteriores no están presentes, el comercio no podrá desarrollarse con eficiencia ni ser un catalizador de la productividad de toda la economía, con el riesgo adicional de que pueda erigirse en un serio obstáculo para el avance de los otros sectores y apropiarse de excedentes que deberían destinarse a otros componentes de la sociedad.

# Características de la comercialización en México<sup>24</sup>

Para entender el papel que la modernización comercial puede desempeñar en el desarrollo económico de México es necesario, antes de emprender cualquier otra tarea, interpretar el alto porcentaje del producto nacional generado por la actividad comercial y su relativa continuidad, que probablemente se ha prolongado durante más de 70 años.

A lo largo de la presente sección se mencionan algunos de los factores que explican tal comportamiento. Sin embargo, parece oportuno señalar los considerados por Consuelo Meyer<sup>25</sup> en un interesante análisis de la actividad comercial en México. Entre otros, se encuentran los siguientes: la política de sustitución de importaciones; la inclusión de funciones no estrictamente comerciales dentro de la actividad mercantil. como el crédito y el transporte; el dualismo de la estructura comercial,

ya que tanto la parte modernizada como el sector tradicional operan con elevados márgenes, el primero gracias a las economías de escala y a los servicios ajenos a su función puramente comercial; el segundo en virtud de la mayor proporción de servicios de venta al menudeo que agrega a la mercancía, y ambos por el goce de cierto poder monopolístico inherente a la combinación de mercancías, servicios, localización, etc., que ofrecen las negociaciones mercantiles. A estas razones hay que añadir, en el caso del comercio más inestable, una que vale por muchas: la necesidad de subsistir.

24 Aunque el objeto de esta sección atañe a la comercialización en general, la disponibilidad de información y de material de investigación se refiere principalmente al comercio de alimentos, especialmente los de origen agrícola, tema con el que se documenta y en el que se apoya el contenido de esta parte del capítulo.

<sup>25</sup> Consuelo Meyer L., op. cit., pp. 191-224.

Los factores mencionados muestran la falta de competencia interna del sector y ayudan a comprender el interés en modernizar el comercio, de manera que puedan hacerlo más productivo y disminuir su alta participación —si es que se le compara con otros países— en el producto nacional.

## a) Comercialización al nivel del productor

Una de las principales realidades de la agricultura en México es la existencia de un gran número de pequeños agricultores que destinan parte de su producción al autoconsumo, ejercen poco poder de negociación frente al mercado y tienen ingresos de subsistencia.

Parte de los problemas de la comercialización tiene su origen en la ya extrema fragmentación de la tierra, que impone una escala pequeña de producción. A su vez, los bajos rendimientos por unidad de superficie significan dispersión geográfica de la producción, lo que incrementa los costos del acopio y reduce el poder de negociación del productor.

Por otra parte, a nivel microeconómico existe una excesiva diversificación de la producción agrícola, como una defensa del productor ante la incertidumbre del mercado; esto es por la aversión del productor al riesgo, lo que a su vez se traduce en escasa especialización, bajos niveles de productividad y altos costos de operación y comercialización.

La dispersión geográfica, las dificultades de transporte y la falta de crédito a la producción originan una tendencia al oligopsonio, lo que debilita la posición de negociación del productor, ya que lo obliga a aceptar los precios establecidos por los acopiadores rurales. Los pequeños productores, carentes de organización, se ven perjudicados en la venta de la cosecha.

La situación en el nivel del productor, así como la venta de pequeños volúmenes de los productos, elevan el costo de recolección y transporte de la mercancía y dificultan la clasificación, estandarización y selección de las distintas variedades en el campo. A su vez, esta situación impide que haya un empaque y manejos eficientes en las zonas rurales.

Los agricultores generalmente carecen de información oportuna acerca de los precios de mercado y de las alternativas de venta, y no conocen las mejores variedades que deban ser producidas ni los tipos de empaque preferidos por los consumidores. Esto reclama una mejor preparación del agricultor en su comunidad, así como una mayor organización de los agricultores para obtener sus insumos a precios razonables.

La falta de equipo para almacenamiento, envase y embalaje es causa de altas mermas y deterioro del producto. Asimismo, la falta de coordinación con otros agentes económicos aumenta el número de interme-

diarios y dificulta la planificación de la cosecha y de las ventas por parte del agricultor.

En el cuadro VII.8 se presenta de manera esquematizada la problemática de la comercialización al nivel del productor, al mismo tiempo que se establece una distinción entre las causas y los efectos.

| Causa                                                                                                    | Efectos                                                         |
|----------------------------------------------------------------------------------------------------|-----------------------------------------------------------------|
| 1. Atomización de la propiedad                                                                                 | Sistemas ineficientes de producción y<br>altos costos de acopio |
| 2. Dispersión geográfica de la pro-<br>ducción                                                                 | Altos costos de acopio y transporte                             |
| 3. Falta de especialización en la pro-<br>ducción                                                              | Baja productividad y dispersión de<br>esfuerzos                 |
| 4. Falta de transporte, envase y em-<br>balaje                                                                 | Altas mermas y maniobras excesivas                              |
| 5. Inadecuada normalización y clasi-<br>ficación                                                               | Transacciones complicadas y costosas                            |
| 6. Falta de organización y coordina-<br>ción con otros agentes económicos                                      | Excesiva intermediación y manipuleo                             |
| 7. Falta de informes de precios y<br>mercados                                                                  | Altos riesgos y bajo poder de negocia-<br>ción                  |
| 8. Insuficiencia e inoportunidad del<br>crédito para la producción y co-<br>mercialización                     | Usura y acaparamiento                                           |
| 9. Falta de técnicas de producción y<br>comercialización                                                       | Baja productividad y altos costos                               |
| 10. Inadecuada coordinación entre las<br>dependencias públicas relacionadas<br>con la producción y el comercio | Orientaciones contradictorias                                   |

CUADRO VII.8. Problemática al nivel de productor

## b) Comercialización al nivel de mayoreo

En el área urbana se plantean problemas semejantes a los del campo. Por ejemplo, en el nivel de la concentración de los productos, se encuentra que muchos mayoristas trabajan en una escala tan reducida que manejan y venden volúmenes muy pequeños. Por otra parte, también existen minoristas con operaciones a una escala muy considerable.

Los primeros necesitan trabajar con altos márgenes brutos de comercialización, mientras que los segundos se aprovechan de dichos márgenes para fijar los propios a niveles que aseguran utilidades oligopólicas. 计进行排序

i<br>J

4

浅绿波  $\bar{a}$ 

En el caso de los mayoristas que manejan productos perecederos, se advierte una excesiva especialización por productos, lo que eleva el costo de operación de los detallistas.

A su vez, por falta de prácticas de clasificación, las compras de los minoristas y de otros clientes casi siempre requieren de una inspección ocular del producto. Esto, además de aumentar el espacio de exposición y muestra del mayorista y de alargar el tiempo requerido para efectuar la transacción, provoca un manipuleo innecesario, inconveniencias todas que frecuentemente se asocian con prácticas inadecuadas de empaque.

En un alto porcentaje, los mayoristas son simultáneamente minoristas o medio mayoristas. Del manejo de ambos tipos de clientes resulta un uso ineficiente del tiempo y retrasos innecesarios para el minorista en la obtención de los artículos deseados. La combinación de operaciones de mayoreo y menudeo, en mercados congestionados, actúa como una barrera a un más alto nivel de eficiencia operativa.

La alta tasa de quiebra de los pequeños detallistas o de falta de pago de sus créditos conduce frecuentemente a que los mayoristas realicen a su vez operaciones de menudeo.

En el nivel de mayoreo se observa además una concentración de la información que permite la supervivencia de ciertos intermediarios. Asimismo, las transacciones se dificultan por la falta de normalización y clasificación, así como por las deficiencias de envase y empaque.

Con la perpetuación de los antiguos mercados mayoristas se presenta también un estrechamiento de los canales de salida de productos agrícolas, y la falta de estandarización de los productos dificulta a su vez la negociación de las operaciones e involucra la coexistencia de diferentes precios por un mismo producto.

La concentración de la información sobre precios, volúmenes y calidades impide la *claridad-transferencia*, según el término en boga en las operaciones comerciales. Cuando las condiciones operativas de los mercados dejan mucho que desear, la aplicación de nuevas técnicas y prácticas de comercialización se vuelve difícil.

Al aumentar la demanda, los mercados de mayoreo se congestionan, debido a que los participantes tienden a expandirse a costa de los demás, dentro de una misma área, sin que las economías de escala puedan absorber en su totalidad el incremento de operaciones de mercado. La suma de todas esas acciones individuales distorsiona y perjudica la operación del mercado como un todo, trasladándose inevitablemente al consumidor la lentitud, el desperdicio y la ineficiencia bajo la forma de márgenes y precios más altos. Esta situación de falta de espacio y normas de operación se traduce en una multitud de costos sociales, como es el de arrojar la basura en las calles y aceras cercanas.

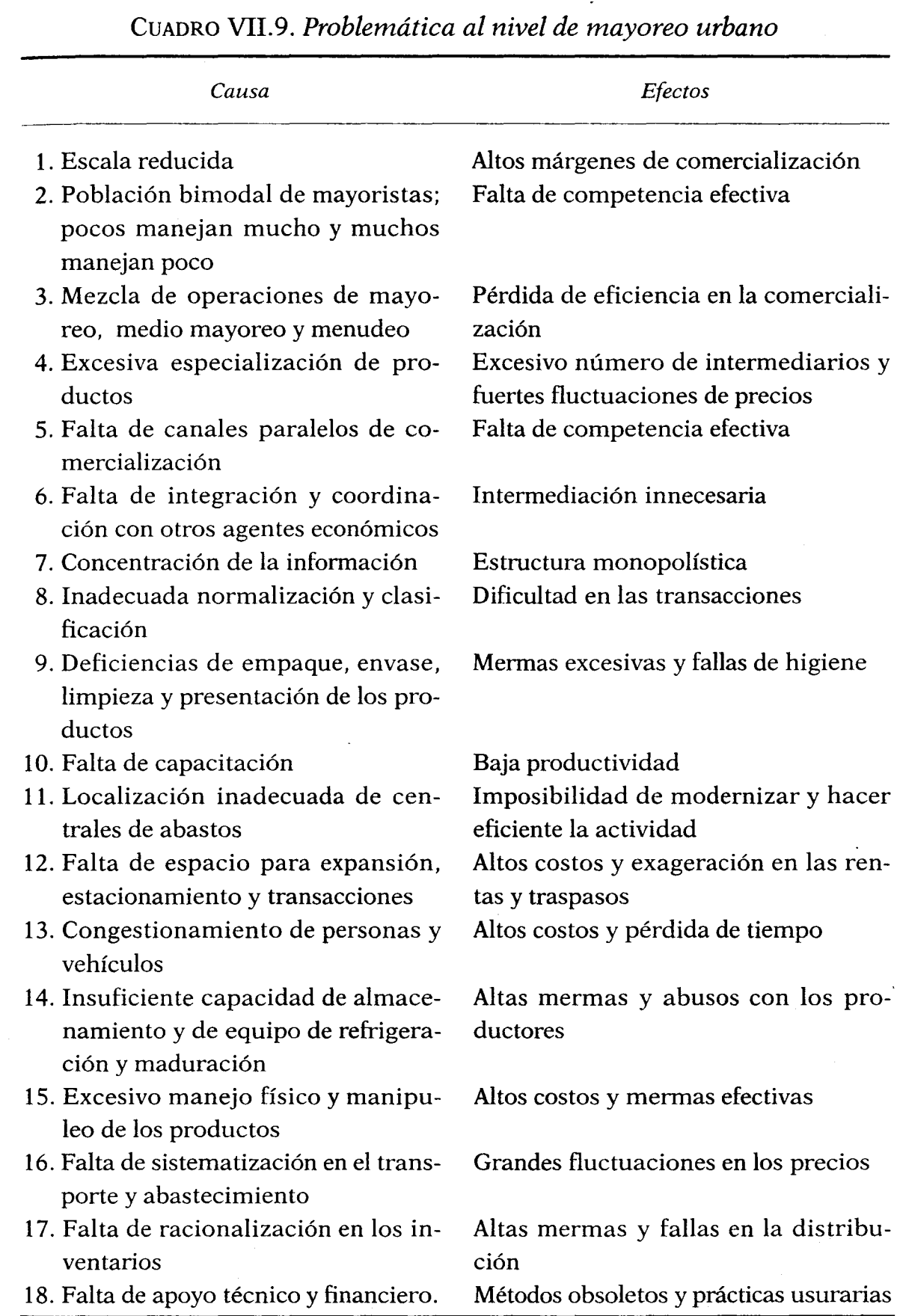

¢

A menudo, la función del mayorista no está bien definida. A veces se apoya en "coyotes", que disponen de parte de la información, pero en general no puede expandirse por falta de comunicación y de locales apropiados, y tiene que depender de un sistema de transportes caros, falto de homogeneidad y complicado, que en ocasiones se encuentra sin crédito oportuno y está expuesto a la quiebra de sus clientes. Todo lo anterior provoca un crecimiento deformado de la actividad comercial, que termina convirtiéndose en una etapa más de comercialización y que se ve impedida para rendir plenamente el servicio económico de distribución que le corresponde.

En el cuadro VII.9 se presentan de manera esquemática los principales problemas de la comercialización de alimentos al mayoreo en las áreas urbanas.

## c) Nivel de menudeo

Antes de estudiar la estructura de ventas al detalle, veremos algunas características del consumo que la afectan. La concentración del ingreso lleva a que gran parte de la población dedique una elevada proporción de su tiempo e ingreso a la compra de alimentos.

Además, al no contar buena parte de la población con refrigeradores, sus compras de perecederos son diarias, en pequeños volúmenes, y la demanda de productos procesados o con empaque es aún débil. La falta de vehículos propios para realizar sus adquisiciones impide a los consumidores trasladarse a un centro comercial, donde los márgenes de comercialización les resultan más favorables.

La poca amplitud del transporte colectivo, utilizado para realizar compras de alimentos, dificulta el desarrollo de tiendas de autoservicio. En este mismo sentido opera el crédito, costoso y escaso, que los minoristas independientes proporcionan al consumidor.

En el primer quinquenio de la década de los años noventa, uno de los principales responsables de la producción agrícola en nuestro país ha sido el minifundio. Esto condiciona el pequeño volumen de lo comerciado por parte de los campesinos, propicia un alza excesiva de los costos unitarios de acopio y de expedición de los productos y da lugar a que el número de personas involucradas en esas actividades no sea el más conveniente.

En el área del mayoreo urbano, la escala de muchos de los comercios en este nivel es muy reducida. El control de la información que poseen algunos da origen a una proliferación de intermediarios.

Tanto la estructura de la demanda, menudeo y mayoreo como las ca-

racterísticas de la producción agrícola en México, hacen que el número de agentes que participan en el proceso de comercialización sea muy elevado en relación con los países desarrollados.

El bajo poder de compra de las clases menos favorecidas determina que el surtido de productos, particularmente en los lugares a donde `concurre esta clase social, sea bastante escaso y con márgenes altos; que el volumen de compra de las microempresas sea reducido y se traduzca en un círculo vicioso; que se venda poco por costos elevados y que los. costos sean excesivos por escasez de ventas.

El estudio del comercio y su relación con el desarrollo económico es un concepto todavía bastante inexplorado. Por consiguiente, en las ins-

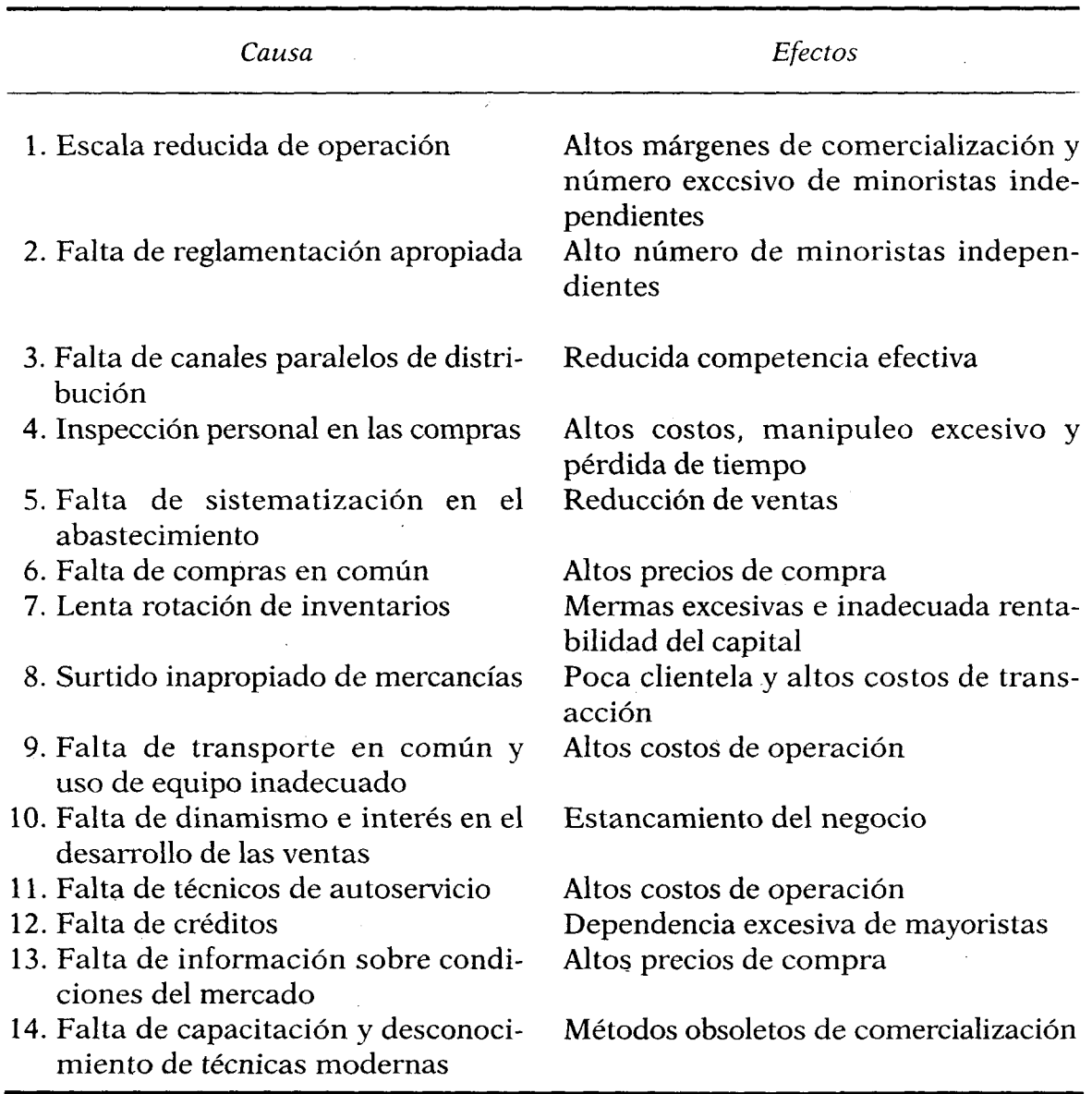

CUADRO VII.10. Problemática a nivel del menudeo urbano

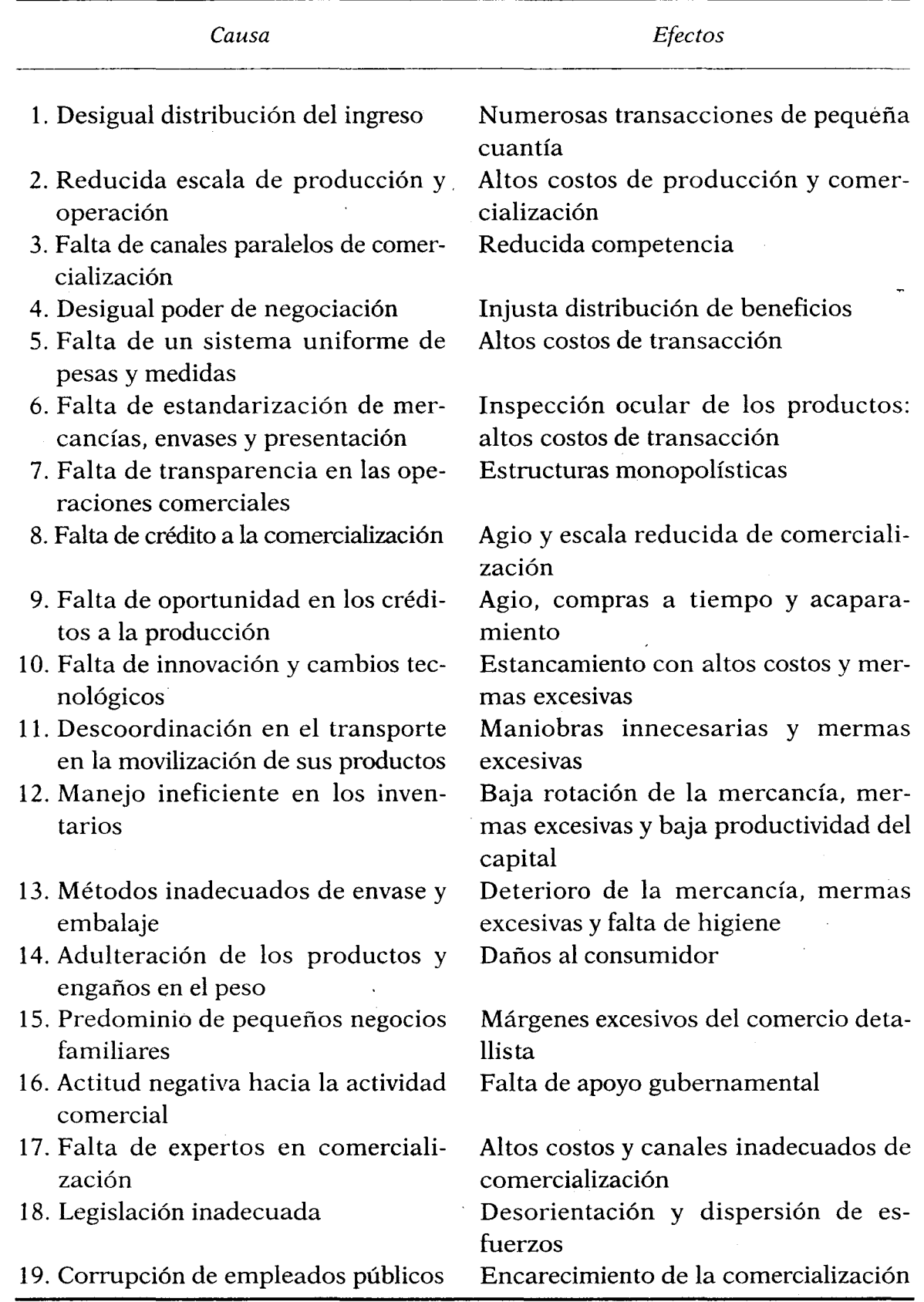

# CUADRO VII.11. Problemática general de la comercialización

tituciones financieras internacionales no existe ninguna rama para la evaluación de proyectos comerciales, ni en las escuelas de economía se imparten cursos especializados sobre comercialización y desarrollo. como puede ser el caso de la agricultura o la industria. Se trata pues de un campo poco explorado y sumamente atractivo desde un punto de vista analítico, cuyo estudio debería considerarse obligatorio, dada la importancia real del sector en la mayor parte de los países, México incluido.

#### **EL TURISMO**

La así llamada industria del turismo es una actividad que abarca una amplia gama de subsectores del sector servicios. De esta forma, su análisis debe comprender la interrelación de los transportes y comunicaciones; del hospedaje, es decir, de los hoteles, moteles y posadas, así como de los servicios de restaurantes, clubes nocturnos y discotecas, entre otros. Por sus efectos en la cuenta del sector externo, esta industria es una fuente importante de divisas y, en lo interno, genera empleo.

 $\mathbf{I}$ 

Los espectaculares avances en la comunicación, en la informática y en la infraestructura carretera de autopistas son un apoyo para el turismo. Los transportes aéreos que compiten frente a los servicios de lujo de transporte por carretera, dentro de ciertas distancias, como es el caso de Acapulco a la ciudad de México, así como los progresos en otras áreas, permiten anticipar que la actividad turística es un elemento que coadvuva a consolidar la globalización mundial de las actividades productivas de mercancías y servicios.

Entre los factores que apoyarán esta situación se tiene la elevada propensión del gasto de los consumidores a erogar en servicios, sobre todo turísticos, propensión que necesariamente incide en el crecimiento del ingreso. En este sentido conviene recordar que en la satisfacción de las necesidades físicas, como la alimentación, el vestido y el albergue, entre otras, y en las que suelen tener ciertos puntos de saturación, como es el caso de los alimentos, opera la Ley de Engel. Esta ley señala que, en la medida en que aumenta el ingreso de la población, disminuirá su propensión, en términos relativos, a gastar en alimentos, de tal suerte que crecerá la demanda para otro tipo de bienes o servicios. Esto significa que los consumidores, una vez satisfechas sus necesidades básicas, buscan otros bienes y servicios, entre los que se encuentran los turísticos. En suma, la elasticidad ingreso del gasto en servicios es mayor que la unidad, lo cual sustenta la apreciación de un crecimiento mundial del· turismo, no obstante que con este indicador sólo se explique en parte esta tendencia positiva.

La otra parte de la explicación está determinada por los avances de la tecnología, que se manifiesta en diversas formas, como es el caso del abaratamiento relativo de muchos servicios, entre ellos los transportes aéreos y las comunicaciones, y la mayor productividad en la agricultura y la industria manufacturera, en las que ahora con menos recursos se logra una mayor producción. En términos macroeconómicos, esto significa menores jornadas laborales, y en el largo plazo, mayores periodos vacacionales, que se pueden emplear en viajes fuera de la ciudad de residencia, o bien al extranjero. Por otra parte está prevista la mejor distribución del ingreso que inevitablemente se tendrá que dar como una necesidad de supervivencia del sistema, toda vez que, para que el aparato productivo continúe funcionando, es necesario que la mayoría de los consumidores tengan poder adquisitivo suficiente para seguir jugando (comprando). Es evidente que hasta ahora la distribución de ingreso resulta menos equitativa debido al expediente del comercio exterior, es decir, se pueden colocar los excedentes de la producción interna en los mercados del exterior sin cambios en los precios relativos que propiciarían un reparto más justo del ingreso. El mecanismo parece que funcionó satisfactoriamente hasta finales de la década de los años setenta; sin embargo, la globalización de la economía mundial tiene que llevar a los países a reajustar este modelo.

Sin lugar a dudas, el crecimiento del sector turismo, en el largo plazo, se deberá sustentar en un incremento de la elasticidad ingreso y en los avances de la productividad, eventualmente traducidos en un mayor tiempo de ocio pagado más amplio que se puede utilizar en actividades de esparcimiento o culturales; y en el campo político, con regímenes democráticos, que a la larga llevarán a una mejor distribución del ingreso. Esto significa que un importante segmento de la población que antes estaba marginada podrá incorporarse a este sector, es decir, la demanda potencial de servicios, sobre todo turísticos, se transformará en efectiva y se incrementará.

Como ya se mencionó, la industria de los servicios turísticos es una actividad compleja que abarca a muchos otros subsectores, entre los cuales destacan el transporte y las comunicaciones, toda vez que los grandes flujos de turismo mundial que suman millones no podrían lograrse sin un sistema de comunicaciones eficiente y barato, y porque la operación de intercomunicar las demandas y ofertas resulta vital en una sociedad en la que el recurso más escaso es el tiempo. El transporte aéreo llega a ser un medio bastante competitivo cuando se moviliza a distancias superiores a los 400 km entre los centros de recreo y el lugar de residencia de los viajeros. Las otras ramas de actividad son: servicios de hospedaje — hoteles, moteles y posadas—, restaurantes, bares y clubes

nocturnos, automóviles de alquiler y los servicios de esparcimiento en general. Estos últimos incluyen una amplia variedad de actividades artísticas y culturales, así como la realización de eventos deportivos. como excursionismo y montañismo, y la celebración de congresos, convenciones, certámenes y competencias de muy diversa índole.

De esta manera se puede observar que el éxito de la actividad de los servicios turísticos depende de una compleja trama tanto en la infraestructura, como son los aeropuertos, carreteras, ferrocarriles, comunicaciones vía satélite, instalaciones porquarias, hoteles y de servicios alimenticios y otras ramas de servicio de apoyo, así como en la mayor calidad y especialización de la fuerza de trabajo y de la comunicación noticiosa que permite a los viajeros mantenerse informados de la evolución económica y política, tanto del país donde residen como del que visitan.

En cuanto a la mano de obra, la industria turística presenta también un marcado contraste, ya que una parte importante del empleo generado por esta industria demanda personas con escasa preparación, como sucede en el ramo de hotelería con camaristas y los bellboys, pero donde también el grado de complejidad alcanzado por la actividad requiere de personal altamente calificado, capaz de diseñar estrategias, planear eventos, organizar convenciones y coordinar certámenes internacionales en los que participan personas de distintos países con diferentes costumbres culturales.

## La política turística

Para avanzar en el proceso de modernización del sector turismo en México, las autoridades han adoptado varios criterios de política general, conocidas como las cuatro "D", por ocuparse de temas relacionados con la diversificación, la desregulación, la descentralización y la desincorporación. Con respecto a la *diversificación*, a partir de los años setenta se orientaron los esfuerzos para ampliar la oferta de centros turísticos, además de mejorar los tradicionales. Esta política se sustenta en el desarrollo de polos integralmente planeados, como Cancún, Punta Ixtapa-Zihuatanejo, Los Cabos, Loreto y las bahías de Huatulco. Asimismo, se fortaleció la inversión en los centros tradicionales de Acapulco, Manzanillo, Puerto Vallarta, Mazatlán y Puerto Escondido, en la costa del Pacífico, aunque no parece haberse dado mucha prioridad a las playas del Golfo de México, preferidas más bien por el turismo local que por el nacional o extranjero.

En suma, los esfuerzos de las autoridades se han orientado a promover la inversión para mantener un proceso de crecimiento del sector,

congruente con la demanda interna y externa; lograr un desarrollo regional equilibrado; preservar el medio ambiente, y fomentar la creación de una oferta de servicios de alta calidad sustentada en una mejor infraestructura y capacitación de los recursos humanos. En materia de desregulación, las autoridades del sector turismo han tratado de eliminar trámites para la operación de los nuevos prestadores de servicios y suprimir el control de precios en el sector. Por supuesto, se considera que la *descentralización* de decisiones es fundamental para el desarrollo del potencial turístico de las diferentes regiones, por lo que se hace un seguimiento de los conveñios realizados entre la Secretaría de Turismo y otras dependencias del sector público. También, la *desincorporación* de organismos y empresas no prioritarias, mediante la fusión o liquidación de aquellas que ya cumplieron sus objetivos, es otra de las políticas de la Sectur, cuvas acciones se han intensificado a partir de 1994.

Por lo que respecta al financiamiento, el gobierno constituyó el Fondo Nacional de Fomento al Turismo (Fonatur), orientado a promover la inversión en los servicios vinculados con las actividades turísticas. Aunque no está relacionado directamente con sus funciones propias, el Banco Nacional de Comercio Exterior también otorga líneas de crédito específico para diversos proyectos turísticos. Con el objeto de fortalecer a la pequeña y la mediana empresas dedicadas a esta industria, se han diseñado mecanismos de apoyo crediticio, entre los que destaca el Fondo de Garantía para el Desarrollo del Pequeño Empresario Turístico, que inició sus labores con el Programa de Fondos Integrales de Desarrollo para Empresarios Turísticos.

Respecto a la *infraestructura turística*, en los años noventa se ha seguido la política de diversificación de los polos de desarrollo. En este sentido, debe mencionarse que se cuenta con diversos megaproyectos en construcción apoyados por Fonatur, como puede ser el llamado corredor Cancún-Tulum, dentro del proyecto Mundo Maya.

## Producto interno bruto de los servicios de restaurantes y hoteles

Es importante señalar que, dentro del gasto total de turismo, 55% se destina a los servicios de hotelería y restaurantes, 12.7% a diversiones, 12.1% a transportes y comunicaciones, 16.5% a la adquisición de mercancías y  $3.6\%$  a otros servicios,<sup>26</sup> En el sistema de contabilidad nacional, queda incluido dentro del sector comercio el PIB de la actividad de los servicios de restaurantes y hoteles.

26 Gabriel A. González Vela, Dinámica de la demanda turística externa hacia México, tesis de licenciatura, UNAM, México, 1972, p. 86.

No obstante la elevada elasticidad ingreso (superior a la unidad) que registra el gasto en paseos, por vacaciones y comidas fuera del hogar, así como el incremento en el flujo de visitantes extranjeros entre 1960 y 1997, cuyo volumen pasó de 760 000 a 6.8 millones de turistas, o sea una tasa de crecimiento de 7.3% anual, el incremento del PIB de esta rama sólo alcanzó una tasa de 4.6%, inferior a la del PIB total, que fue de 5.2%. El diferencial de crecimiento anotado significa una elasticidad producto de crecimiento de 0.86, que no guarda relación con los parámetros internacionales. La menor tasa de evolución de la rama se manifestó en una reducción de la participación dentro del PIB total, que pasó de 5.8% en 1960 a 4.8% en 1990. Con respecto a la PEA, en 1988 los censos económicos registraron una generación de empleo de 516000 personas, correspondiendo 387 000 a los restaurantes y 131 000 a los servicios de hospedaje. En conjunto, este sector representó 5.2% de la PEA total y casi 10% del sector de los servicios.

En resumen, atendiendo a la elasticidad ingreso de los gastos en paseos, vacaciones, alimentos fuera del hogar y otros esparcimientos, que según los parámetros internacionales la situan entre 1.5 y 2.0,27 el crecimiento de la rama entre 1960 y 1990 debió ser, en términos conservadores. de 8.0% anual.

## La actividad de restaurantes

Los servicios de restaurantes, loncherías, bares y cantinas, entre otros, contribuyeron al PIB de esta rama con 66.5% de la producción bruta, además de generar 2.8 veces más que los servicios de hospedaje. Este grupo se integra por las microempresas, que emplean cada una de ellas un promedio de 2.3 personas, abarcando 96.5% de los establecimientos censados. De aquí, resulta obvio que este tipo de negocios responda más a la demanda de gasto en alimento fuera del hogar, independientemente del gasto efectuado en turismo propiamente dicho.

De los 117 000 establecimientos censados en 1988, 78 000 tenían en promedio 1.5 empleados, 29 000 a 3.5 empleados y 5 496 a 7.3 empleados, en tanto que en los establecimientos restantes, en 4083 había 127000 empleados, con un promedio de 31 personas, que generaron 41.2% del valor agregado bruto censal de esta rama. Hay que hacer notar que aquí también se observa una dispersión que varía de 12.7 a 718 empleados por establecimiento, supuesto este último en el que sólo cuatro empresas tuvieron cabida.

Respecto a la organización jurídica de los establecimientos censados,

<sup>27</sup> Gabriel A. González Vela, op. cit., p. 56.

耗

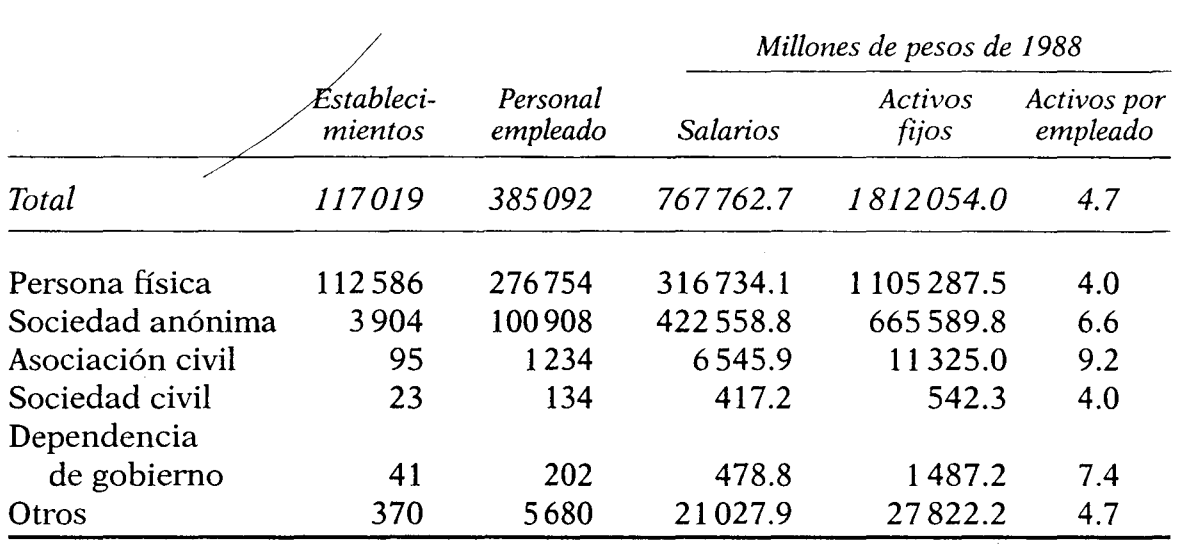

## CUADRO VII.12. Categoría jurídica de restaurantes

FUENTE: Censos económicos 1988, INEGI.

112000 corresponden a la forma de persona física. Este tipo de empresas registró un promedio de cuatro empleados por establecimiento. En cambio, los 4433 establecimientos restantes, con otras formas de organización como sociedades anónimas, sociedades civiles y asociaciones civiles, tuvieron un promedio de 24 empleados por establecimiento.

## Servicios de hospedaje

Los servicios de alojamiento, como hoteles, moteles, paradores, posadas y mesones, generaron 33.5% de la producción bruta de esta rama. Al igual que sucede con los restaurantes, se caracteriza por las microempresas, que ocupan un promedio de 3.8 personas, superior en 65.2% al promedio de los restaurantes. Sin embargo, este segmento comprendió a 78.5% de las empresas censadas, por lo cual se presume que el resto es de las casas de huéspedes que prestan servicio a un gran estrato de la población de bajos ingresos.

Entre otras características propias de estos establecimientos que es interesante comentar, se puede mencionar que en 1997 la infraestructura hotelera del país contaba con poco más de 340000 cuartos (ver cuadro VII.15). La operación de cadenas resulta ser un fenómeno dominante con hoteles de gran turismo, de cinco y cuatro estrellas, pues de los 252 establecimientos de alta calidad de servicios, que cuentan con 54 571 cuartos, 60.3% opera en forma de cadenas, las cuales en su mayor

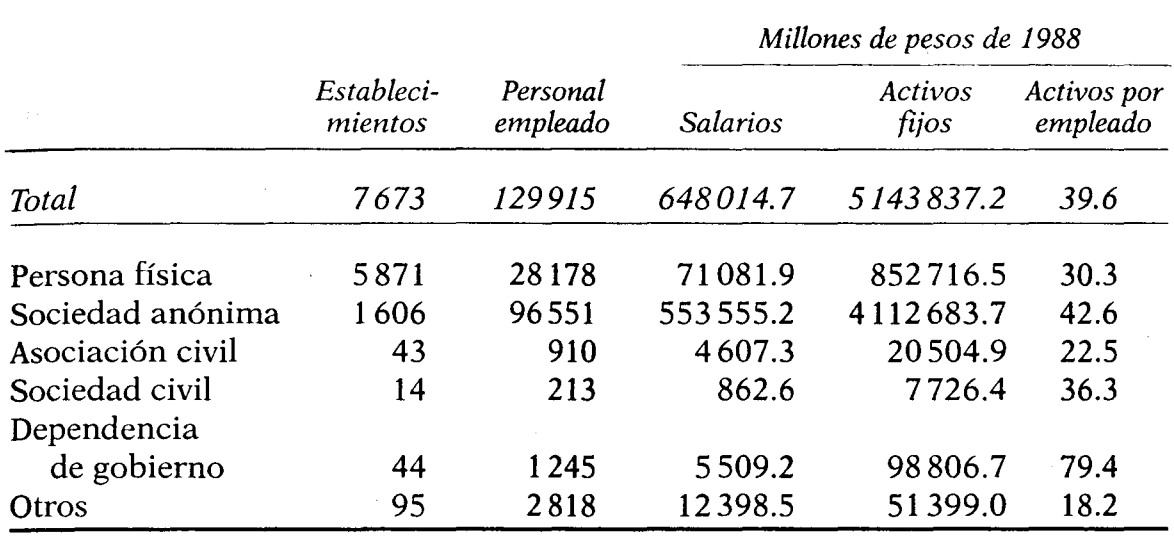

# CUADRO VII.13. Categoría jurídica de los servicios de hospedaje

FUENTE: Censos económicos 1988, INEGI.

parte son inversión extranjera, y disponen de 44.3% de la capacidad de hospedaje. Además se observó una tendencia a la especialización en cuanto a las dimensiones, pues los establecimientos destinados al turismo masivo, ya sea nacional o internacional, tienden a tener un mayor número de cuartos, 258 en promedio, contra 33 del resto de los hoteles, diferencia que reporta mejores economías de escala. De acuerdo con las

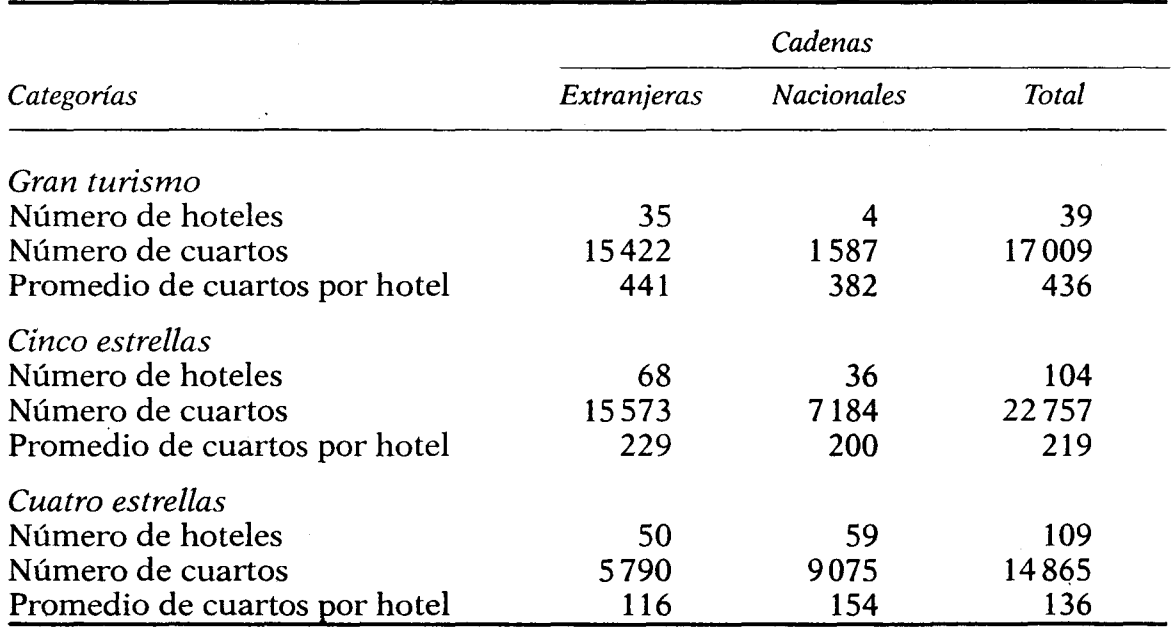

CUADRO VII.14. Distribución de las cadenas hoteleras, 1992

FUENTE: Secretaría de Turismo.

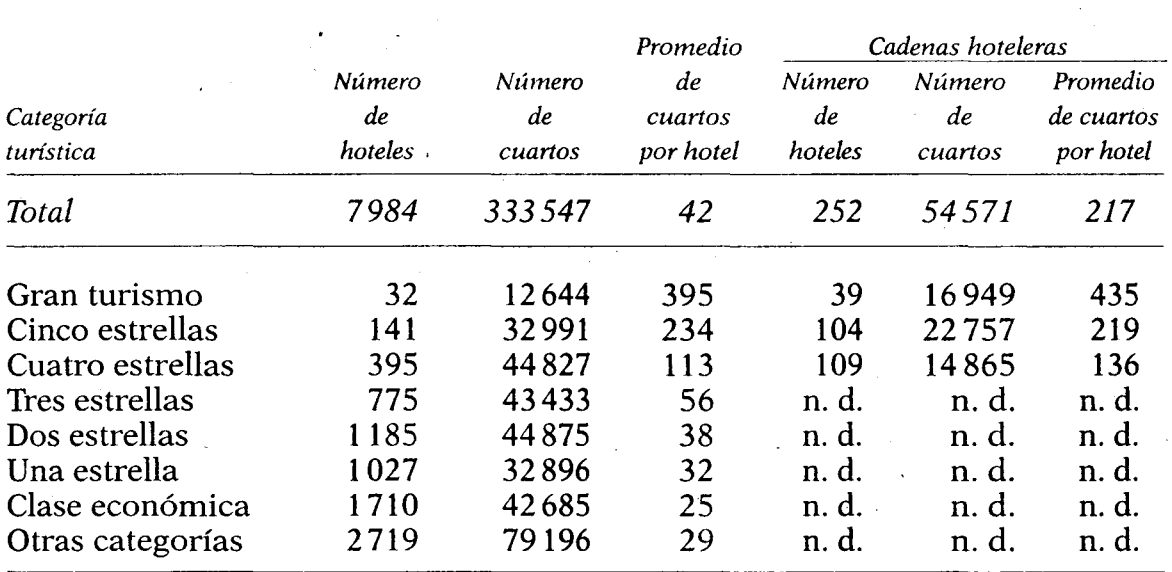

CUADRO VII.15. Capacidad de hospedaje en México en 1990

n. d.: no disponible.

FUENTE: Secretaría de Turismo, Dirección General de Registro y Regulación.

estadísticas más recientes, los establecimientos de gran turismo tienen un promedio de 395 cuartos y la totalidad de ellos operan en forma de cadenas, como ya se comentó. Los hay de cinco estrellas, que suman 141 con un promedio de 234 cuartos, de cuyo total 73.8% pertenece a cadenas, y los de cuatro estrellas, 395 aproximadamente, con un promedio de 113 cuartos, aunque sólo 27.6% de estos últimos operan en la forma antes mencionada.

Para concluir se puede señalar que los hoteles de cuatro y cinco estrellas que no están integrados a cadenas, o sea los que operan en forma independiente, se encuentran en desventaja frente a los que tienen esta condición. La desventaja se deriva de las economías de escala y la mayor fuerza de negociación en cuanto a la adquisición de insumos y de 'ahorros en los gastos de publicidad. Es de suponer que la tendencia lógica deberá ser que los independientes se organicen en forma de cadenas, a fin de estar en condiciones más adecuadas para operar en un mercado más competitivo, como el que se requiere con el TLCAN.

#### SERVICIOS COMUNALES, SOCIALES Y PERSONALES

El subsector de servicios personales, sociales y comunales en México. además de ser muy amplio, constituye una fuente generadora de empleo tan importante como el sector agropecuario. Según el sistema de cuentas nacionales, este subsector se encuentra integrado por seis ramas: a) la de servicios profesionales, que abarca las unidades-económicas que se ocupan en prestar servicios de apoyo a la actividad productiva, al cuidado personal y de los hogares (servicio doméstico); b) la de servicios de educación; c) la de servicios médicos y atención de la salud; d) la de servicios de esparcimiento y cultura de la población; e) la de administración pública y defensa, servicios otorgados por las agencias del gobierno central, estatal o municipal en favor de la población general del país, y  $f$ ) la de otros servicios.

Este grupo de actividades generó 5.5 millones de empleos en 1990, cifra que representó 51.1% del empleo total del sector de servicios y que lo hizo figurar como ligeramente más importante que el sector agropecuario, que generó 5.3 millones de empleos para ese mismo año. El PIB del subsector de servicios personales, comunales y sociales muestra entre 1960 y 1980 una tasa de crecimiento de 6.6% anual. Para los años ochenta, el sector tuvo un crecimiento de solamente 1.7% anual, resultado de la contracción de la demanda interna y de la desaceleración de la tasa de crecimiento económico. Es importante indicar que la relación de crecimiento entre este subsector objeto de análisis y el PIB fue unitaria, es decir, mostró una elasticidad de uno.

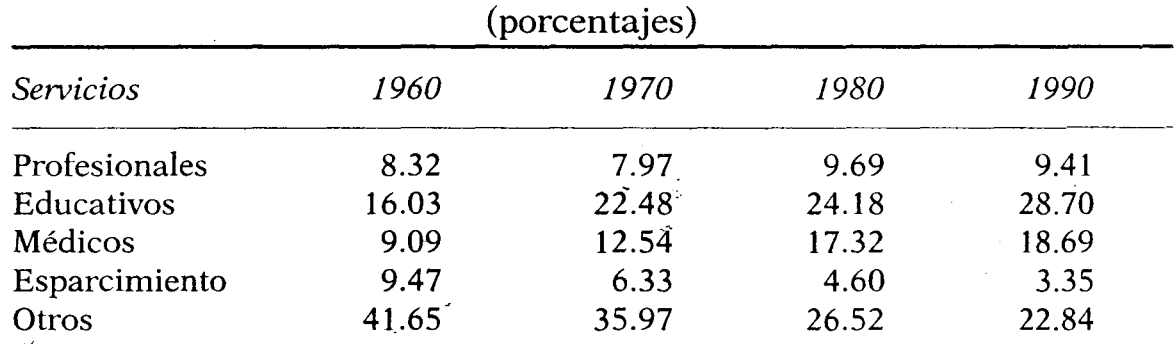

# CUADRO VII.16. Estructura del PIB del sector servicios comunal, social y personal

FUENTE: Indicadores del Banco de México.

El subsector de servicios personales, sociales y comunales comprende una extensa y muy variada gama de actividades económicas que presentan contrastes tanto en la calidad de la mano de obra como en los requerimientos de capital físico para proporcionar el servicio. Con respecto a la mano de obra, se puede apuntar la diferencia entre los servicios profesionales que demandan habilidades altamente calificadas y grandes montos de inversión en adiestramiento, como son los servicios de neurocirujanos, los de un asesor financiero, consultoría de empresas,

 $\ddot{v}$ 

- おおおには特性

 $\ddot{ }$ 

auditorías externas y bufetes de abogados, por mencionar sólo algunos ejemplos, y los servicios que requieren escasa preparación de la mano de obra, como es el caso del aseo general de oficinas o del llenado de tanques en una estación expendedora de gasolina.

En cuanto a la disponibilidad de capital en el suministro de servicios. aquí también se observan importantes contrastes, pues el capital requerido para la renta de bienes inmuebles resulta muy elevado frente al de otras actividades de cuidados personales. El capital físico está prácticamente ausente en el caso de los masajistas y manicuristas, que atienden a domicilio: no así en los servicios comunales, o sea la actividad propia de los gobiernos, como es la administración e impartición de justicia, salud y seguridad pública, la educación preescolar, primaria, secundaria, de nivel medio y profesional, y toda la gama de servicios urbanos, que son su responsabilidad, así como los de la defensa nacional. Proporcionar los servicios comunales demanda una amplia escala de habilidades de la fuerza de trabajo, así como de capital físico por persona ocupada.

En términos generales, la característica común de estos servicios es que ninguno produce mercancías. En cambio, cada uno de ellos rinde un producto intangible, que algunas veces no puede ser medido con los parámetros del mercado, como es el caso de los servicios de la defensa nacional o el combate al narcotráfico. Por otra parte, también incluve las operaciones de la economía subterránea y la evasión fiscal, que parece darse con mayor frecuencia en los servicios personales. Cabe señalar que éstas son algunas de las principales razones por las cuales la medición dentro de la participación de la producción total de este tipo de servicios, proporción significativa del producto interno bruto, está sujeta a grandes errores en su cuantificación, así como en sus variaciones.

La rama de los servicios profesionales, de acuerdo con el censo de población de 1990, daba empleo a 431 000 personas, o sea 7.8% de la PEA en el sector servicios. Además, aportó 9.4% del PIB total generado por los servicios, y su participación se ha mantenido casi constante en los últimos 30 años. Esta rama creció a una tasa anual de 7.5% entre 1960 y 1980, en tanto que en los años ochenta y principios de los noventa dicha tasa se redujo a 1.6%, para promediar en todo el periodo 5.5%. Es importante destacar que la actividad está representada por los establecimientos dedicados a prestar servicios profesionales, tales como notarías, despachos legales, contables, de asesoría industrial y de investigaciones de crédito y de mercado. También figuran dentro de esta actividad servicios técnicos proporcionados por las agencias de información y noticias; de colocación y selección de personal; de publicidad, administrativas de trámite y cobranzas, y los que prestan las asociaciones comerciales y profesionales.

 $\sim$ La rama de los servicios educativos, dentro del subsector de servicios $\sim$ comunales, ocupa el segundo lugar como generadora de empleo, pues en 1990, según las estadísticas oficiales del sector de educación, ocupó a 2017600 de personas vinculadas directamente con la enseñanza o con los servicios de apoyo y representó 36.6% del total registrado por este sector, en tanto que su participación dentro del PIB correspondiente fue de 28.2%. Entre 1960 y 1980, el producto generado por esta rama creció a un ritmo de 8.9% anual, tasa que revela el esfuerzo en materia educativa, no obstante que en los años ochenta su crecimiento haya sido únicamente de 3.7% anual. El análisis de las cifras revela que esta rama se enfrenta a un serio problema de eficiencia, va que, de acuerdo con las estadísticas educativas, en 1990 trabajaban 926 000 maestros en todos los niveles de la enseñanza pública, en tanto que 1.9 millones de personas lo hacían en puestos administrativos. Esto significa que por cada mentor operativo existe más de un empleado para labores de apoyo, control y dirección, prueba evidente de la necesidad que se tiene de introducir una modernización de los procedimientos administrativos. Para efectos de la contabilidad nacional, esta rama se integra por establecimientos públicos y privados dedicados a la enseñanza, como los de educación preescolar (jardines de niños), primarias, secundarias, preparatorias, vocacionales, universidades y otros centros de instrucción profesional; además de escuelas comerciales, de idiomas, técnicas, de baile, de arte, de capacitación para el trabajo, de adiestramiento deportivo, y centros e institutos dedicados a la investigación científica y tecnológica. Completan esta lista los establecimientos integrados al sistema de educación abierta y aquellos otros que proporcionan servicios de difusión cultural, como las bibliotecas y los museos.

La rama de los servicios médicos tiene gran importancia, pues su participación en la generación del producto del subsector servicios personales, comunales y sociales aumentó de 9.1% en 1960 a 28.7% en 1990. Esto significa que el subsector no sólo se triplicó, sino también que en todo el periodo mencionado creció a un ritmo de 7.4% anual. De acuerdo con el censo de población de 1990, estaban ocupadas en el sector 544000 personas, lo que representó 9.9% de empleos de este subsector. En esta rama se incluyen los establecimientos públicos y privados dedicados al cuidado, prevención y atención de la salud, así como a la prestación de servicios de asistencia médica y social, abarcando también los que proporcionan los regímenes de seguridad social.

Los servicios de esparcimiento participaron en 1990 con 3.3% del PIB del subsector servicios, en tanto que emplearon a 92000 personas, o sea 1.7% del total del subsector. La rama registró una tasa de crecimiento únicamente de 1.6% anual para el periodo de 1960-1990, y en los años

ochenta fue negativa al presentar un decremento medio anual de 1.3%, tendencia que posiblemente indica un problema de subregistros, o que los índices utilizados en su elaboración no reflejan la realidad. Esta apreciación se desprende de comparaciones internacionales, en las que esta rama registra las más altas tasas de crecimiento por la elasticidad ingreso del gasto en esparcimiento, es decir, es superior a la unidad. Asimismo, el incremento hace pensar que la contabilidad nacional, en lo relativo a los servicios, especialmente los de esparcimiento, está subestimando o no está captando en forma adecuada la evolución de esta actividad. Hay que hacer notar que los parques de diversión se han incrementado y que aparecen nuevas formas de esparcimiento, como los centros de video, museos y juegos mecánicos que tratan de competir con los del extranjero. Es conveniente señalar que en esta rama también figuran los establecimientos dedicados a prestar servicios recreativos y de entretenimiento, tales como balnearios, boliches, gimnasios, circos, ferias, salas de exhibición de películas, representaciones de espectáculos musicales, teatro y danza, deportivos y taurinos, así como aquellos otros que producen películas y programas de radio y televisión, incluidos los centros nocturnos y salones de baile.

La rama de los servicios de administración pública y defensa ocupó a 928 000 personas en 1990, cifra que representó 16.8% del empleo total generado por el subsector servicios. Por lo que respecta a la participación en el PIB, ésta creció de 15.4% en 1960 a 17.7% en 1990, mientras que la tasa de crecimiento del PIB generado por esta rama fue de 7.4% anual para el periodo de 30 años. Cabe destacar que, en los años ochenta, esta rama registró una tasa de 1.5% anual, reflejo del proceso de ajuste y las políticas de redefinición del papel del Estado. Aquí se incluyen parte de las instituciones del sector público como prestadoras de servicios sociales y comunales, a cuyo grupo pertenecen los centros de atención social, como los orfanatorios, asilos de ancianos, centros de readaptación social, tribunales para menores, juzgados, cortes y servicios urbanos (vialidad, alumbrado público, parques, drenaje, recolección de desechos sólidos, saneamiento de cuencas hidrográficas, mercados y centros cívicos).

Por último, se tiene la rama de otros servicios, que engloba una gran variedad de actividades, entre las que destacan las de reparación, mantenimiento y trabajos domésticos, además de los establecimientos dedicados a la prestación de servicios no especificados, aunque dentro de los límites de la producción de las ramas mencionadas anteriormente. En 1990, esta rama participó con 22.8% del PIB dentro del subsector servicios comunales, sociales y personales. Sin embargo, en el largo plazo, las estadísticas muestran un descenso, pues su participación en 1990

resultó sensiblemente inferior a 41.7% registrado en 1960. Por el volumen de empleo que genera, es la segunda más importante después de los servicios educativos, ya que en 1990 empleó a 1.5 millones de personas. La rama, que para el periodo de 1960-1990 registró una tasa de 4.3%, estuvo virtualmente estancada en los años ochenta al observar un incremento medio anual de 0.4%. Cabe señalar, como ya se comentó anteriormente, que esta tendencia posiblemente indica un problema de subregistros o que los índices utilizados en su elaboración ya no reflejan la realidad.

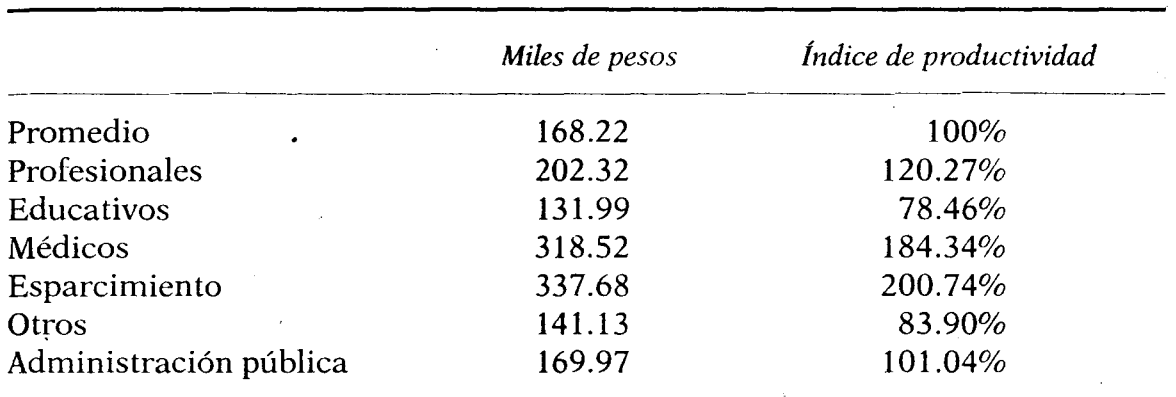

CUADRO VII.17. Producto interno bruto en 1990 por persona ocupada (miles de pesos)

FUENTE: Indicadores del Banco de México.

Finalmente, al examinar la relación del PIB de cada rama de actividad frente al personal ocupado, se puede observar que el índice de productividad presenta importantes contrastes, pues mientras los servicios de esparcimiento muestran el índice de productividad más alto, 200.7, es decir, ligeramente mayor al doble respecto al promedio general del subsector servicios comunales, sociales y personales, los servicios educativos solamente lo hacen al 78.5. Este índice, por cierto el más bajo, probablemente esté relacionado en parte con las limitadas percepciones de los maestros, o bien con el excesivo número de personal de apoyo, como se apuntó en párrafos anteriores. Asimismo, los servicios médicos registraron un índice de 189.3, y el de la administración pública y defensa es muy similar al promedio general. A su vez, la rama de otros servicios personales muestra una productividad de 83.8, por abajo del promedio.

En suma, la escasez de información cuantitativa y de conocimientos sobre el tema muestra que los investigadores en sus análisis poco o nada han tratado sobre esta materia. En consecuencia, parece irónico

saber más sobre otros sectores cuantitativamente menos importantes porque generan menos empleo que de este sector, que demanda una gran cantidad de recursos. Las características de los servicios personales, que por lo general son en pequeña escala y no están sujetos a una rápida y confiable medición y análisis, determinan que sus órdenes de magnitud no sean necesariamente indicativas del monto real de las actividades más pequeñas y modestas de la economía.

#### CONSIDERACIONES ASOCIADAS

Como parte de un todo, los servicios toman participación en la economía nacional, por lo cual muchas de sus acciones e instrumentos-se conjugan en una política de servicios aplicada por el Estado, a fin de fomentar tanto su crecimiento como su desarrollo, pues a través de éste se genera una importante proporción de los empleos, desarrollo tecnológico e instrumentos de financiamiento. Bajo esa óptica, durante las últimas tres administraciones se han impulsado acciones concretas, en ocasiones positivas y en otras sin mayor impacto para el sector, entre las que se encuentran las siguientes:

- · Miguel de la Madrid: programas nacionales de turismo, de ecología y el referente a comunicaciones y transportes;
- Carlos Salinas de Gortari: reprivatización de la banca, creación de nuevos bancos e instituciones financieras no bancarias y las concesiones para construir y operar carreteras, así como la privatización de Teléfonos de México, y
- Ernesto Zedillo Ponce de León: privatización de carreteras y apoyo a los inversionistas privados en esta área, además del desarrollo de grupos financieros y entrada de la inversión extranjera directa a las instituciones bancarias.

El crecimiento promedio anual por sexenio durante las últimas tres administraciones se presenta en el cuadro VII.18, en donde se puede apreciar que con Miguel de la Madrid éste fue negativo por el equivalente a 0.1%, en tanto que con Carlos Salinas se revirtió para alcanzar 3.2%. En el sexenio de Miguel de la Madrid se presentaron problemas en las actividades relacionadas con los servicios, como reflejo de la crisis que de manera general impactó a la economía nacional, lo cual refleja las cifras tan bajas de crecimiento, que incluso en los años 1983 y 1987 representaron decrecimiento básicamente en los aspectos de comercio, restaurantes y hoteles.

Por lo que respecta a la participación promedio anual del sector de los servicios en el PIB, fue de 57.5 y 60.5%, respectivamente, con De la

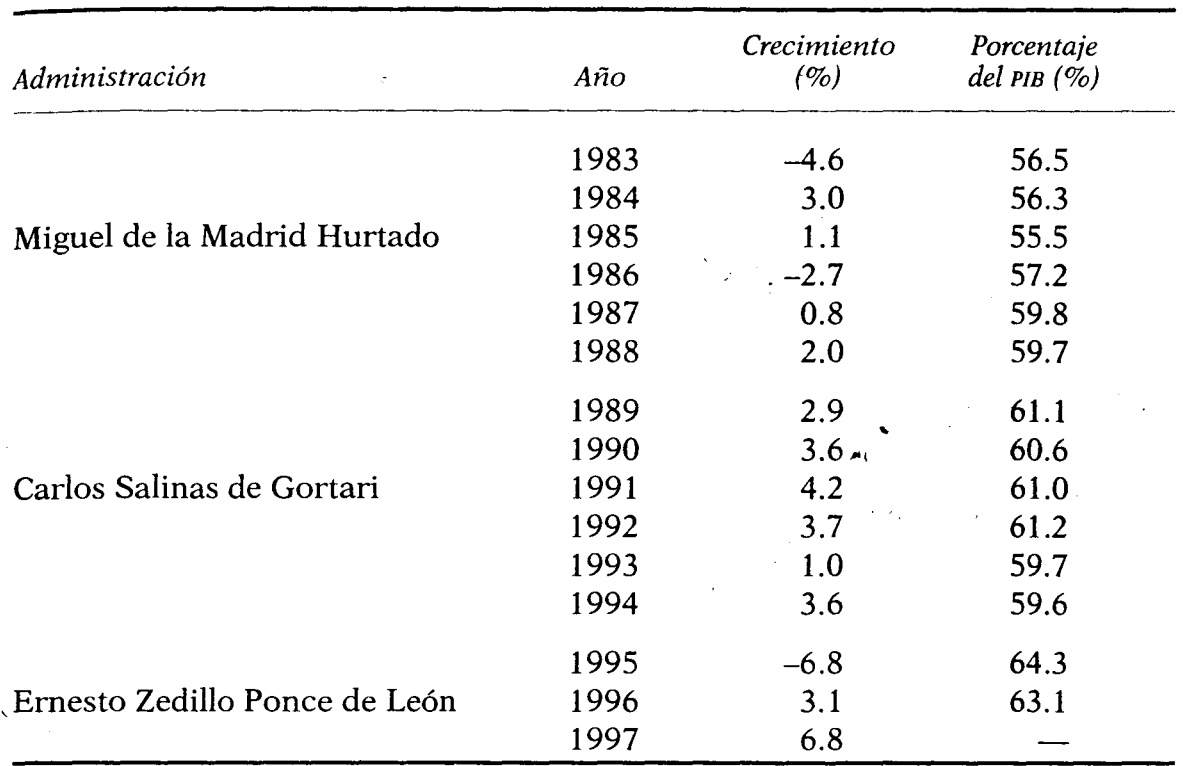

CUADRO VII.18. Tasas de crecimiento y participación del sector servicios  $(1983 - 1997)$ 

FUENTES: INEGI, Estadísticas Históricas de México 1991 y Tercer Informe de Gobierno, Ernesto Zedillo Ponce de León.

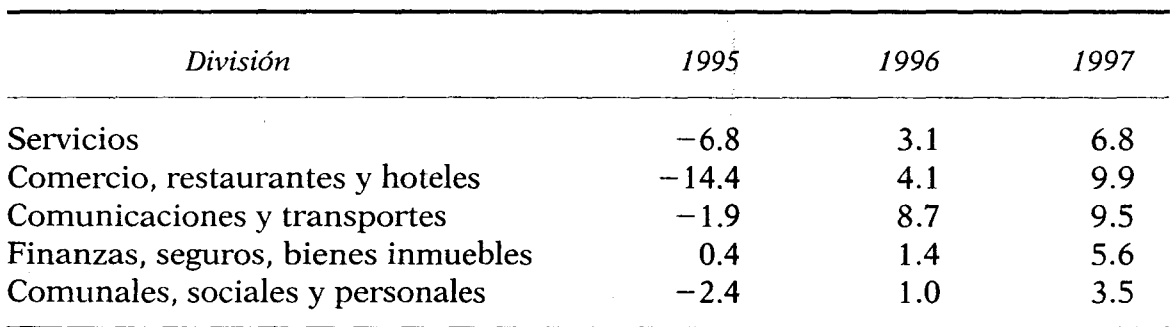

# CUADRO VII.19. Crecimiento del sector servicios (precios constantes, 1995-1997; porcentajes)

FUENTE: Banco de México, informes anuales 1996, 1997 y 1998.

Madrid Hurtado y Salinas de Gortari; dicha participación en el producto ha aumentado en los últimos años, lo cual en parte se debe a la importancia que ha adquirido el sector, así como a un descenso del sector agropecuario y relativa falta de dinamismo del sector industrial. En el sexenio de Carlos Salinas de Gortari, el sector de servicios registró

¢.

una nueva reactivación, por lo que la rama más dinámica fue la de comunicaciones y transportes con un crecimiento de 6.0%.<sup>28</sup>

De una u otra forma, estos datos permiten comprender la evolución del sector servicios y sus principales ramas, así como el papel que van desempeñando en la economía global en los últimos 15 años. En suma, el sector comercio, que dicho sea de paso es el último eslabón de una larga cadena desde el productor hasta el consumidor final, aún es deficiente, pues se encuentran grandes almacenes muy modernos coexistiendo con un sinnúmero de tiendas minoristas, lo cual provoca marcadas diferencias en términos de precios. Ello además trae aparejada una excesiva intermediación comercial, especulación y acaparamiento de mercancías.

28 En cuanto al crecimiento del sector, destaca el periodo de Gustavo Díaz Ordaz como el de mayor crecimiento, mientras que la mayor participación con respecto al PIB se registró en el gobierno de Carlos Salinas de Gortari.